# Handlungsplan Nachhaltiges Bauen

# Bericht Teilprojekt Qualitätssicherung von LCA-Software – Teil 2 Anforderungsprofil und Validierung

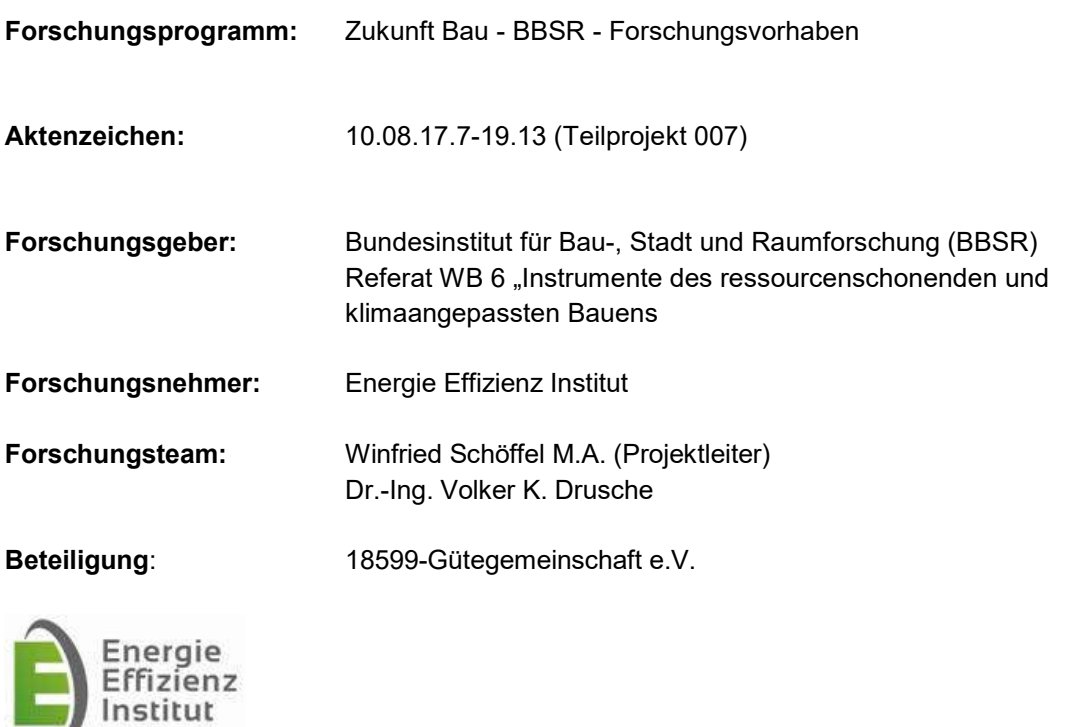

erstellt am: Stand 04.05.2023

## **Gliederung**

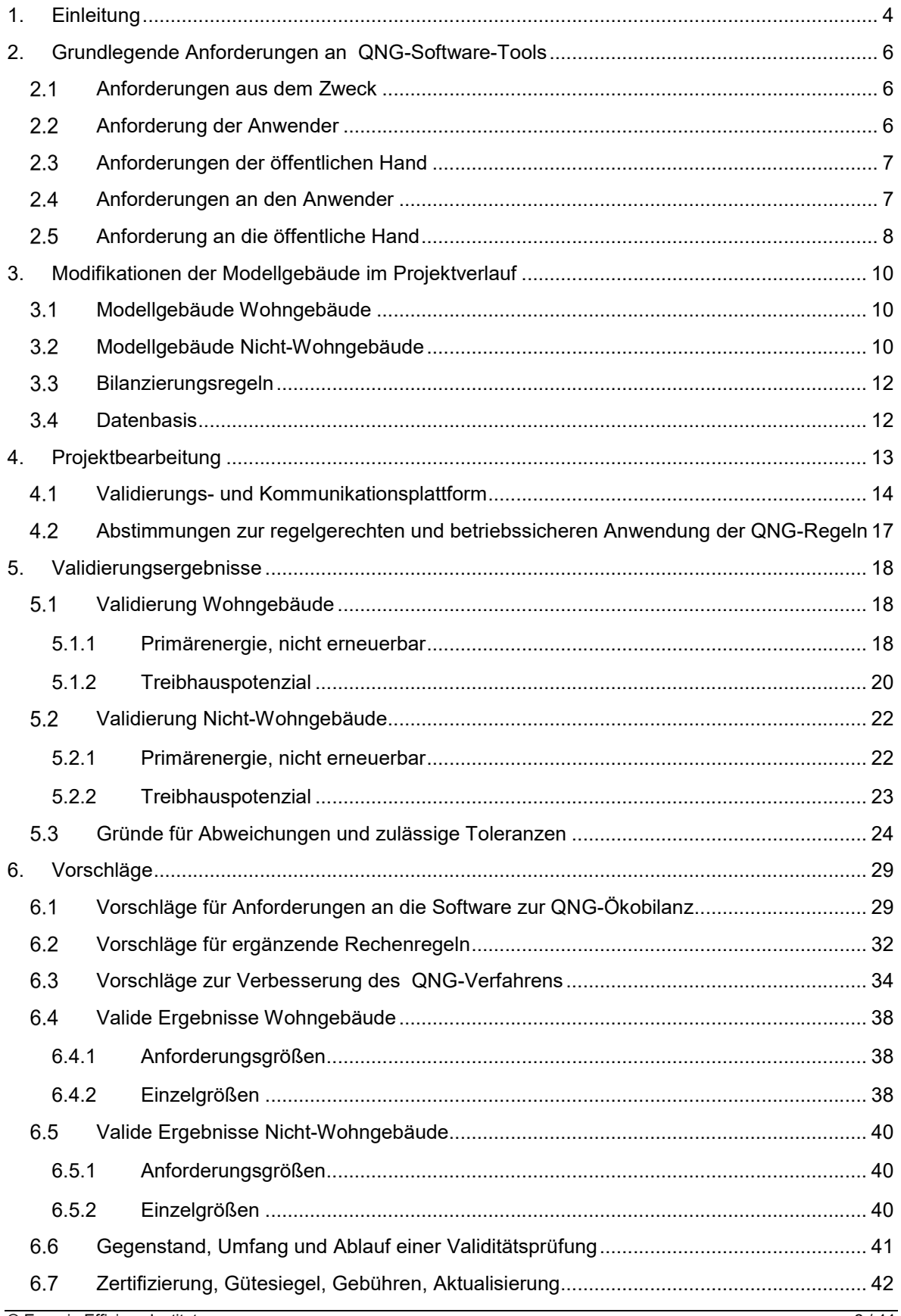

RV Handlungsplan Nachhaltiges Bauen – Qualitätssicherung von LCA-Software

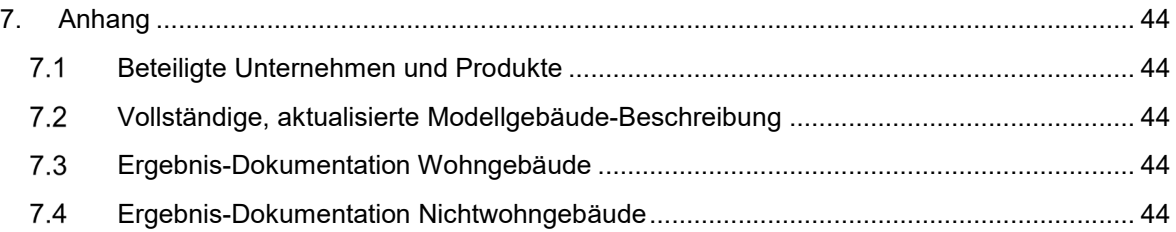

## 1. Einleitung

Die Bundesregierung macht seit vielen Jahren Nachhaltigkeit zu einem Grundprinzip ihrer Politik und nimmt im Bereich des nachhaltigen Bauens eine Vorbildrolle ein. Hierfür wurden in den vergangenen Jahren auf Basis zahlreicher Forschungsvorhaben Maßnahmen, Instrumente und Hilfsmittel entwickelt, die der Umsetzung von Prinzipien einer nachhaltigen Entwicklung in der Bau-Wohnungs- und Immobilienwirtschaft dienen. Wesentliche Instrumente der Umsetzung sind der Leitfaden Nachhaltiges Bauen sowie das darauf aufbauende Bewertungssystem Nachhaltiges Bauen (BNB), die für den Bundesbau verpflichtend eingeführt wurden.

Im Jahre 2021 wurde eine Zuschusskomponente "Nachhaltiges Bauen" in die Bundesförderstrategie Energieeffiziente Gebäude (BEG) eingeführt. Dazu wurden neue Festlegungen für ein Qualitätssiegel Nachhaltiges Gebäude (QNG) einschließlich Bilanzierungsregeln getroffen. Die Nachweisgrößen GWP (Global Warming Potential) und PE<sub>ne</sub> (Primärenergie, nicht erneuerbar) des QNG Plus bzw. QNG Premium sind zu erfüllen, wenn der Zuschuss gewährt werden soll. Anfang 2023 wurde – entsprechend der Vereinbarung der Regierungskoalition, den Lebenszyklus zu berücksichtigen – diese Anforderung zur Grundbedingung für eine BEG-Förderung von Effizienzgebäuden im Neubau. Zum Nachweis wird verlässliche Software benötigt.

In den kommenden Jahren wird die Nachfrage nach Software zur Bewertung der Nachhaltigkeit von Bauprojekten (Neubau und Sanierung) vermutlich stark anwachsen. Hierbei spielen nicht nur das gewachsene öffentliche Interesse hinsichtlich Klimaschutz, sondern auch Ansprüche und Anreize der Öffentlichen Hand eine große Rolle. Diese Nachfrage wird voraussichtlich von derzeit schon existierenden Herstellern, aber auch von neuen Anbietern befriedigt werden.

Voraussetzung für eine Umsetzung in der Breite ist neben der regelbasierten Grundlage und einer einfachen Handhabbarkeit die allgemeine Akzeptanz, die im Wesentlichen durch die Zuverlässigkeit der Ergebnisse - Validität - gegeben ist. Der Umgang mit Ökobilanzen und abstrakt abgeleiteten Größen erfordert Hintergrundwissen und Ausbildung. Die Darstellung der Ergebnisse muss einfach, robust und zugleich nachvollziehbar und plausibel sein. Das gilt auch im Vergleich zu den bisherigen Ergebniswerten der DIN 18599.

Das Teilprojekt "Qualitätssicherung von LCA-Software" soll einen wesentlichen Schritt zur Sicherstellung einer hohen Qualität der Ökobilanzierungsergebnisse von beliebig vielen unterschiedlichen Software-Tools bilden. Notwendig ist dies insbesondere vor dem Hintergrund neuer Fördertatbestände mit Nachhaltigkeitsbezug, da die Resultate subventionserheblich sind. Die zweckgebundene Ausgabe von Fördermitteln ist durch den Fördermittelgeber sicher zu stellen. Dies kann entweder durch vollständiges oder stichprobenartiges Nachrechnen von Projekten erfolgen oder aber durch die Zulassung geeigneter, valider Berechnungs- und Bewertungsinstrumente. Letzteres hat sich in anderen Fällen ähnlicher Komplexität als wirtschaftlichere und praxisgerechtere Alternative herauskristallisiert. So veröffentlicht beispielsweise die Kreditanstalt für Wiederaufbau eine Liste von Software-Produkten, mit denen eine Berechnung der förderrelevanten Gebäudekennwerte mit der Berechnungsnorm DIN V 18599 zur Förderung im Rahmen der Energieeffizienzförderprogramme erfolgen darf.

Eine Gruppe von Software-Herstellern, die sich in der 18599-Gütegemeinschaft e.V. organisiert hat, hat Interesse signalisiert, die Lebenszyklusanalyse (LCA, Ökobilanz) in ihre Energiebilanzierungssoftware einzuarbeiten. Daher erscheint es zweckmäßig, die Qualitätssicherung eng an die 18599-Gütegemeinschaft anzubinden. Der Projektleiter ist Teil der Gemeinschaft und koordiniert im Rahmen dieses Projektes auch die Ergebnisvalidierung der einzelnen Produkte bis zum Abschluss dieses Projektes. Das Erarbeiten eines Anforderungsprofils und der qualitätssichernden Regeln in der Frühphase, in vielen Fällen vor Veröffentlichung einer

ersten Version einer Software, ermöglicht es, Fehlentwicklungen zu vermeiden und von Anfang an auf Einheitlichkeit hinzuwirken.

Die Qualität einer Software bemisst sich an vielen Kriterien wie der nutzerbezogenen Handhabbarkeit, Möglichkeiten der Abbildung realer Verhältnisse, Fehlertoleranz, der sicheren und barrierefreien Verwendung, dem produktiven Einsatz im Arbeitsalltag, der Dokumentationsqualität, der Transparenz der Berechnung, dem Herstellerservice, dem Aktualisierungszyklus und anderen Features, vor allem aber an korrekten Ergebnissen. In Kapitel 2 werden die Kriterien summarisch genannt und die objektivierbaren Qualitätsanforderungen in Kapitel 6 katalogisiert. Im Kern der vorliegenden Studie "Softwarebilanzgüte" geht es jedoch um den letzten, wichtigsten und am ehesten objektivier- und prüfbaren baren Punkt, die validen Ergebnisse.

Um eine Gebäudeökobilanzierungssoftware zu prüfen, wird eine Referenz benötigt, an der sich die Software-Tool-Hersteller messen lassen müssen. Die Softwareprodukte arbeiten dann valide, wenn sie bei der Berechnung der hier vorgestellten und exakt definierten Modellgebäude zum selben Ergebnis kommen. Hierbei kann die Ökobilanzierung des Werkzeuges "eLCA" des Bundesinstituts für Bau-, Stadt- und Raumforschung (BBSR) teilweise helfen. Teilergebnisse können mit diesem Werkzeug überprüft werden. Da die QNG Anpassungen aber nicht in eLCA implementiert werden, kann dieses Tool nicht als Grundlage für die Validierung dienen. Die zu prüfenden Softwareprodukte müssen genau die Bilanzierungsregeln des QNG einhalten.

In einem Vorgängerprojekt "Softwaregüte" (Teilprojekt 05) wurden bereits Modellgebäude definiert, die für das vorliegende Projekt den Ausgangspunkt bilden. Der Unterschied zum jetzt umzusetzenden Projekt ist die Datengrundlage ÖKOBAUDAT (damals Version2016), Berechnungsgrundlage DIN V 18599 (jetzt Fassung 2018) und die Bilanzierungsregeln des QNG (2021/2023).

Im Laufe der Projektbearbeitung wurden sowohl an den Bilanzierungsregeln, dem Anforderungsniveau, der Anzahl der Siegelvarianten und der Datenbasis Änderungen vorgenommen. Diese wurden von den Projektteilnehmern weitestgehend antizipiert. Das hat die Arbeit verkompliziert und führte zu einer Verlängerung der Projektbearbeitung, letztlich aber zu einem zukunftsfähigeren Ergebnis. Außerdem konnten Erkenntnisse aus dem Validierungsprozess in die Endfassung der Regeldokumente zum QNG einfließen. Weitere Details dazu in Kapitel 2.

Der vorliegende Endbericht beschreibt auch die Änderungen an den Modellgebäuden, wie sie im Zwischenbericht definiert waren, in einem Anhang wird die aktualisierten vollständigen Modellbeschreibungen wieder gegeben. Ein Kapitel befasst sich mit der Methodik und Arbeitsweise der Validierung, die Ergebnisse der Validierung werden in Kapitel 5 dargestellt. Schließlich werden Vorschläge und Festlegungen für valide Software zur Ökobilanzierung gemacht.

## 2. Grundlegende Anforderungen an QNG-Software-Tools

Aus verschiedenen wichtigen Perspektiven können grundsätzliche Anforderungen an Software zum Zwecke der Ökobilanz im Sinne der Anwendung im Rahmen des QNG (Förderrecht, Ordnungsrecht) benannt werden. Dazu gehören die Anforderungen, die sich aus diesem Zweck ergeben, aber auch Anforderungen eines Nutzers und des Adressaten. Ebenso wichtig ist aber auch die Nennung von Voraussetzungen, die gegeben sein müssen, um diese Anforderungen erfüllen zu können. Diese ergeben sich aus dem System und den Randbedingungen.

In einem späteren Kapitel 6 werden die konkreten Anforderungen an die Software aufgelistet.

#### $2.1$ Anforderungen aus dem Zweck

- Aus einer gegebenen Gebäudebeschreibung soll die Software auf der Basis eines regelbasierten Systems eine zuverlässige Berechnung vorgegebener Bewertungsgrößen der Ökobilanz nach definierten Vorschriften vornehmen.
- Die Software soll weitestgehend mit vorhandenen oder leicht beschaffbaren Daten unter Zuhilfenahme etablierter Begriffe und Verfahren arbeiten, um einer größeren Anzahl von Planungsbeteiligten den Zugang zu Nachhaltigkeitsaspekten zu ermöglichen, ohne den Planungsaufwand deutlich zu steigern (Ausbildung, zeitlicher und finanzieller Aufwand)
- Das Ergebnis soll in hinreichender Genauigkeit Aussagen über die ökologische Qualität eines Gebäudes – im Sinne der Treibhauswirkung und des nicht-erneuerbaren Primärenergieeinsatzes im Lebenszyklus machen. Zu einem plausiblen Ergebnis gehört eine hinreichend genaue Abbildung der relevanten Eigenschaften realer Verhältnisse.
- Mit Hilfe des Systems soll Erkennen von Optimierungspotenzialen und Berechnen/Bewerten von Alternativen ermöglicht werden.
- Mit der Software soll die Erfüllung von gesetzten Anforderungen (z.B. aus dem Förderrecht) erkennbar sein.
- Eine Dokumentation der Ergebnisse sollte in definierter Form erfolgen, barrierefrei lesbar sein und alle nötigen Informationen enthalten.
- Die Ergebnisse sollen für öffentlich-rechtliche Nachweise verwendbar sein.

#### $2.2$ Anforderung der Anwender

- Anwender erwarten: Handhabbarkeit, möglichst einfache und auf verfügbaren Daten beruhende Erfassung (Verwendung des Gebäudemodells für die energetische Bilanzierung)
- Unterstützung des Arbeitsprozesses durch Hinterlegung mit den zur Aufgabe passenden **Datenquellen**
- Entlastung von Routine und Recherche (produktiver Arbeitsalltag, vertretbare Kosten): das ist möglich durch weitgehend automatisierte Prozesse auf der Grundlage eines eineindeutigen regelbasierten Systems
- Fehlertoleranz, Barrierefreiheit, Robustheit
- Aktualität: die Software muss zum Inkrafttreten der öffentlich-rechtlicher Regelungen verfügbar sein
- Information/Transparenz während des Arbeitsprozesses; dazu gehören Informationen über den eingesetzten Datensatz, über Hintergründe und Alternativen
- zuverlässige, reproduzierbare Ergebnisse
- Übersichtliche, verständliche und nachvollziehbare Darstellung der Ergebnisse
- Bericht zur Abgabe an den Kunden, Fördergeber und Behörden
- Service durch den Hersteller (Support und Aktualisierung, Programmpflege)

#### Anforderungen der öffentlichen Hand  $2.3$

- Angabe der Regel- und Daten-Grundlage (QNG, ÖKOBAUDAT/Rechenwerte), des Anwendungskontextes (Siegelvariante). Damit ist eine eindeutige Zuordnung zu einem Rechtsstand möglich und die korrekte Anwendung prüfbar.
- Umsetzung neuer Regeln angemessener Frist nach Bekanntgabe (i.d.R. mind. 2 Monate). Für eine Neuentwicklung aufgrund neuer Regel muss entsprechend eine Vorinformation und enge Abstimmung erfolgen, kleinere Änderungen wie die Unterstützung weiterer Gebäudeklassen oder Datenbank-Versionsstand können in kürzerer Zeit (s.o.) erwartet werden.
- plausible Herleitung der Eingabedaten
- Verwendung der Regeln in bestimmten Rechtsständen, Aktualität
- Vollständige Berücksichtigung der QNG-Bilanzierungs-/Berechnungsregeln und falls nötig weiterer einheitlich zu verwendender Regeln (s. Kapitel 6)
- valide und damit verlässliche Ergebnisse: Übereinstimmung der Berechnung mit den definierten Regeln (das zentrale Thema dieser Studie)
- Berechnung und Ausweisung des Anforderungswertes
- Klare Darstellung der Ergebnisse der Anforderungsgrößen (Umweltwirkung GWP100, PEne) in den geforderten Einheiten
- Ausweisung bestimmter Zwischenwerte (Bau-Module A1-3, B4, C3,C4, D, ggf. mit Sockelbeträgen; Betrieb-Module B6.1-6.3)
- Dokumentation der Ergebnisse (Bericht) mit den wesentlichen Inhalten (Identifikation des Objekts, Art und Nutzung des Objekts, Grundgrößen wie NRF, Erstelldatum und Datum der verwendeten Regeln, Ergebnisse, Erfüllung von QNG-PLUS oder -PREMIUM usw.)
- Nutzerdokumentation, aus der hervorgeht: verwendete Stammdaten, Funktionsweise, Berechnungslogik (ggf. als Verweis auf die QNG-Bilanzierungsregeln), Bedienung.

#### $2.4$ Anforderungen an den Anwender

Die Software ist nicht für Endverbraucher anwendbar. Es wird vorausgesetzt eine Ausbildung in einschlägigen Fachgebieten des Baus vorausgesetzt (z.B. Energieberatung, Architektur, Bauingenieurwesen), woraus ein grundlegendes Verständnis der Ökobilanzierung erwächst. Hintergrundwissen und Aus-/Weiterbildung im Bereich der Ökobilanzierung muss vorausgesetzt werden, um die Tools korrekt bedienen zu können. Es wird daher empfohlen, entsprechende Weiterbildungen anzubieten bzw. zu besuchen. Dazu wurde in einem Parallelprojekt (Fortbildungskonzept Ökobilanzierung für Energieberatende 10.08.18.7-22.46) eine Struktur entwickelt.

In der konkreten Arbeitssituation muss der Anwender alle notwendigen Informationen über das Bauwerk und die eingesetzten Materialen haben bzw. sich beschaffen. Von einem regelbasierten System erwartet der Anwender zu recht eine weitgehende Automatisierung, seine Arbeit beschränkt sich daher auf das Ergänzen, Überprüfen, Korrigieren von softwareseitig getroffenen Zuordnungen (konkret geplantes Material zu dazu passenden Ökobilanz-Datensätzen) und Nutzungsdauern sowie das Auswerten der Ergebnisse bzw. das Optimieren im Hinblick auf ein ökologischeres Gebäudeergebnis.

#### $2.5$ Anforderung an die öffentliche Hand

Im vorliegenden Fall einer Software für die Berechnung von Anforderungswerten aus dem Förderund Ordnungsrecht kommt der öffentlichen Hand eine besondere Rolle zu: die Grundlagen, die im Wesentlichen aus Rahmenbedingungen, Regeln und Datenbanken bestehen, müssen den Software-Herstellern und den Anwendern barrierefrei zugänglich sein, valide, eindeutig, aktuell und weitest möglich auf der Basis etablierter/bekannter Begriffe und Verfahren.

Eindeutigkeit der Regeln: automatisierte Prozesse bedürfen der Eindeutigkeit. Anderenfalls werden sie (bei mehreren Produkten) erwartungsgemäß unterschiedlich umgesetzt und führen daher zu unterschiedlichen Ergebnissen. Ein wesentlicher Arbeitsschwerpunkt der vorliegenden Arbeit lag darin, mögliche Un-Eindeutigkeiten zu entdecken und Regeln für den Umgang damit zu entwickeln. Der Öffentlichen Hand obliegt es, die Regeln so zu gestalten, dass kein Interpretationsspielraum die Fehlerwahrscheinlichkeit erhöht.

Regeln müssen klar und einfach sein. Anderenfalls können sie unterschiedlich verstanden werden. Wenn dies schon bei der Entwicklung einer Software der Fall ist, zieht das sehr viele fehlerhafte oder zumindest unterschiedliche Projektergebnisse nach sich. Daher sollte sich die Aufmerksamkeit bei der Regelentwicklung darauf richten, die Anzahl der Regeln mathematisch eindeutig zu definieren, auf ein Minimum zu beschränken, diese nachvollziehbar zu halten und keine Ausnahmen zu formulieren.

Barrierefreie Dokumente und praktikabler Umgang mit den Regeln: Die QNG-Dokumentation besteht inzwischen aus 17 Dokumenten, die teilweise keinen aussagekräftigen Titel haben. Es gibt auch wohl keine Differenzdokumentation (Blaudruck), in der man die Veränderungen zur Vor-Version erkennen könnte. Das erschwert und verlängert die Bearbeitung und führt zwangsläufig zu Fehlern bei der Umsetzung. Wenn Normen oder Datenquellen zusätzlich zum Verständnis oder der Bearbeitung nötig sind, müssen diese frei zur Verfügung gestellt werden.

Datenbanken sollten maschinenlesbar sein, Datensätze müssen eine eindeutige ID besitzen und eine Zuordnung zur zugrunde liegenden ÖKOBAUDAT haben.

Bereitstellung neuer Regeln mindestens 2 Monate vor Inkrafttreten der Regeln

Zwei Zuordnungen werden letztlich vom Anwender verantwortet. Daher ist keine vollautomatische Ökobilanz möglich. Hier bestehen noch Aufgaben für die Zukunft, um Bearbeitungen schneller zu ermöglichen und den Anwender vor umfangreichen Routinearbeiten und Entscheidungsdilemmata zu bewahren. Dies betrifft zum einen die zielgenaue Zuordnung von Baumaterial. Hier wäre eine internationale, einheitliche Codierung jedes Baustoffs zielführend. Diese Codierung muss sich in den Normen (z.B. Katalog DIN 4108-4) widerspiegeln. Zum anderen sind es die Nutzungsdauern. Dem Prinzip der Eindeutigkeit widerspricht z.B. die Angabe von Nutzungsdauern und

Austauschzyklen: da es eine eindeutige und beschriebene Regel gibt, die aus Nutzungsdauer den Austauschzyklus herleitet, ist die Angabe des Austauschzyklus redundant und im Zweifel widersprüchlich.

## 3. Modifikationen der Modellgebäude im Projektverlauf

Im Zwischenbericht wurden im Wesentlichen die beiden Gebäudemodelle detailliert beschrieben. Durch die Bearbeitung in den beteiligten Projektteilnehmern – einigen Mitgliedern der Gütegemeinschaft 18599 e.V. – wurden Unklarheiten und Fehler/Inkonsistenzen aufgedeckt, die auf den folgenden Seiten – und in der angehängten Modellbeschreibung - korrigiert werden. Des Weiteren wurde durch den Wunsch des Auftraggebers, die Datengrundlage zu verändern, einige Änderungen notwendig. Auch diese werden dort beschrieben. Eine vollständige, aktualisierte Modellgebäude-Beschreibung findet sich im Anhang.

#### $3.1$ Modellgebäude Wohngebäude

Verwendung von Datensätzen: im Wohngebäude wurden einige Datensätze verwendet, die zwar in der ÖKOBAUDAT 2020 II enthalten sind, nicht aber in der ab dem 1.03.2023 zu verwendenden Rechenwerte-Tabelle. Auf Wunsch des Auftraggebers sollte die verwendete Datenbasis derjenigen entsprechen, die ab dem 1.03.2023 obligatorisch zu verwenden ist. Dies hat zur Folge, dass in der Endphase der Projektbearbeitung Datensätze getauscht oder entfernt werden mussten. Dies betrifft folgende Datensätze:

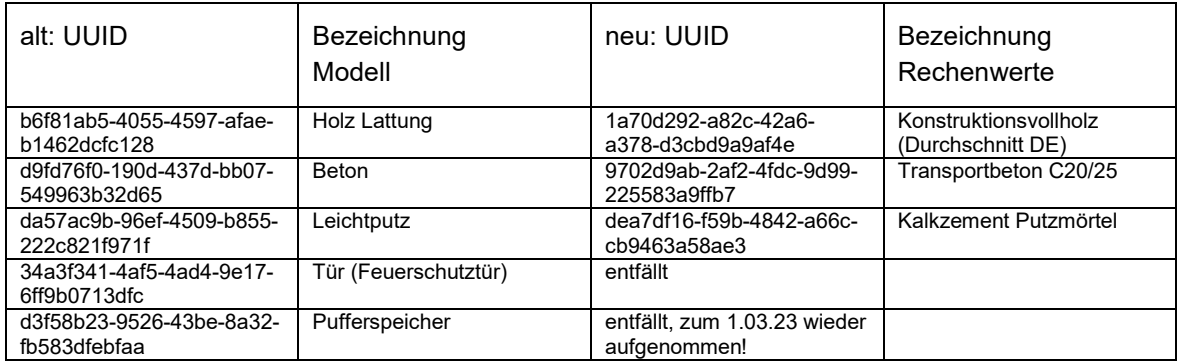

Die beiden letztgenannten Datensätze entfallen, da es dazu in der Rechenwerte-Tabelle keine Entsprechung gibt. Auch ist in Version 1.2 der Bilanzierungsregeln (gültig ab 1.01.2023) der Pufferspeicher nicht mehr enthalten.

Hinweis: es sind – versehentlich – in der Modellbeschreibung verschiedene Schichtdicken für Farben und Beschichtungen angegeben. Auch wenn diese nicht praxisgerecht sind, sollte man diese Schichtstärken genau beachten.

Bei diesem Projekt handelt es sich nicht um eine Validierung der DIN V 18599-Umsetzung der einzelnen Produkte. Diese wurde und wird an anderer Stelle (Gütegemeinschaft) sehr differenziert betrieben. Im Fokus der Betrachtung steht die korrekte Umsetzung der Ökobilanzierung. Insofern ist es zulässig, die geringen Unterschiede in den Ergebnissen des jährlichen Energiebedarfs der Haustechnik zu harmonisieren (Modul B 6.1). Im Wohngebäude gilt dieser Bedarf mit 25.450 kWh Endenergie als hinreichend genauer Wert.

#### $3.2$ Modellgebäude Nicht-Wohngebäude

Fehlerkorrektur: Angabe der Nettoraumfläche (NRF) nicht korrekt. Der korrekte Wert ist 1.047,2 m². Er umfasst den beheizten und unbeheizten Teil des Gebäudes.

Fehlerkorrektur: Konstruktion W.8 (Holzständer-Außenwand): versehentlich Rahmenholz durch Miwo ersetzt. Hier gehört ein 18 cm starkes Konstruktionsvollholz hin.

Fehlerkorrektur: Es handelt sich bei der RLT-Anlage um eine Anlage mit Wärmerückgewinnung. Insofern ist die Angabe des OBD-Datensatzes falsch. Korrekt ist der Datensatz "Lüfter zentral mit WRG 10000 m³/h" (ID: 6e62f780-792b-406b-84a0-6beac88d1245), nicht der angegebene Datensatz ohne WRG.

Präzisierung: die Büronutzung wird präzisiert als "Gruppenbüro". Ohne diese Angabe könnten verschiedene Zonen-Nutzungen gem. DIN V 18599-10 gemeint sein.

Präzisierung: in der Modellgebäude-Beschreibung fehlt die Angabe zur Nennwärmeleistung der Fernwärme-Übergabestation, die für die Bilanzierung eigentlich auch nicht nötig ist. Aus der Datensatzbeschreibung der ÖKOBAUDAT geht hervor, dass die Masse aus der Nennleistung gerechnet wird. Diese wird mit 40 kW festgelegt.

Hinweis: es ist kein Schwachstromkreis installiert (z.B. Klingelstrom, Gegensprechanlage, Telefonanlage, Überwachung oder dergleichen).

Hinweis: in der Modellbeschreibung ist ein Datensatz für Fensterrahmen angegeben (im WG Holz, im NWG Alu). Die Angabe ist hinreichend, wenn man die Längen entsprechend ermittelt. Es gibt in OBD\_2020\_II und in Rechenwerte auch jeweils zwei Datensätze (Blend- und Flügelrahmen), die sich nur durch einen Faktor unterscheiden. Dem Programm Entwickler ist es freigestellt, ob er beide Datensätze verwendet oder nur einen, das Ergebnis sollte dasselbe sein.

Die Definition der Kälteanlage in den Bilanzierungsregeln QNG-NWG (Tab.9) hat zur Folge, dass der Datensatz nicht verwendet wird: der Serverraum wird nicht über die Lüftungsanlage als Direktverdampfer gekühlt (Bedingung lt. QNG) sondern per Raumkühlung. Gemeint ist zwar (nach Rücksprache) auch die Raumkühlung, verwendet wird aber hier kein Direktverdampfer.

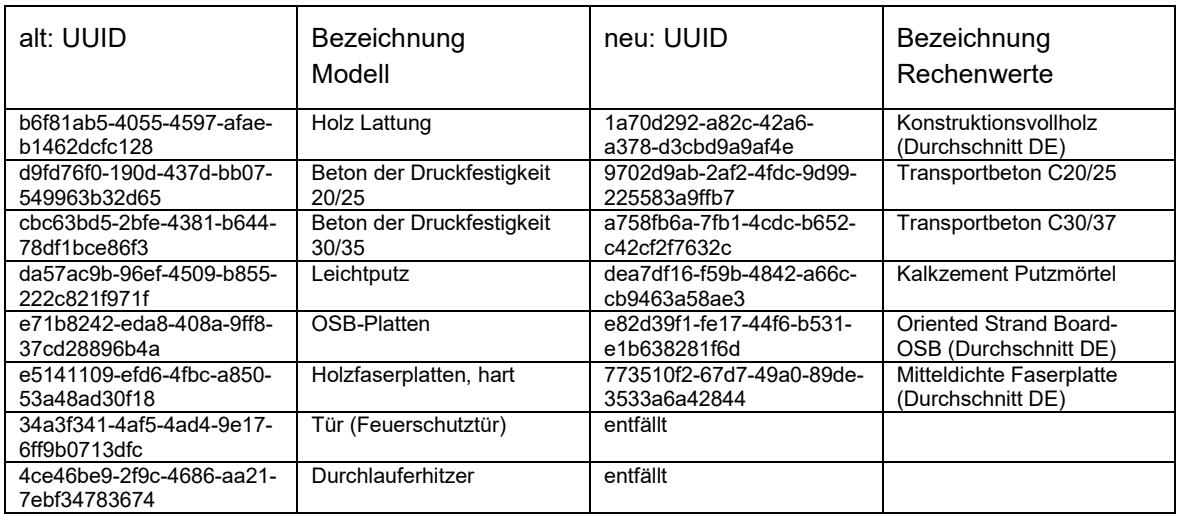

Der Umstieg von OBD\_2020\_II auf die Rechenwerte-Tabelle hat auch hier zur Folge, dass Datensätze geändert wurden:

Ein weiterer Unterschied zwischen der Methodik vor 2023 und der Nutzung der Rechenwerte-Tabelle besteht im Datensatz 563350f7-fb56-4363-b86a-690227dd450e Sonnenschutzlamellen Metall. Bisher musste (sehr mühsam, mit Umrechnung der funktionalen Einheit) der C3 bzw. C4- Wert aus dem End-Of-Life-Datensatz von Aluminium gefiltert werden. Dieser war sehr viel höher als der jetzt (leichter) durch die Rechenwert-Tabelle erkennbare E-o-L-Wert.

Als Energieträgereinsatz im Betrieb (Modul 6.1) wird auch hier ein Wert festgelegt. Für Strom ist dieser Wert 23.015 für Fernwärme 54280 kWh/a.

#### $3.3$ Bilanzierungsregeln

QNG-Bilanzierungsregeln änderten sich in der Projektlaufzeit am 1.01.2023 und zum 1.03.2023. Beide Änderungen sollten nach Möglichkeit (noch) berücksichtigt werden. Die wesentliche Änderung, die das vorliegende Projekt betrifft, ist die Datengrundlage. Ab dem 1.03. sollen die Umweltwirkungen nicht mehr direkt der ÖKOBAUDAT-Version 2022\_II entnommen werden. Um mehr Sicherheit, Fehlerfreiheit und Vergleichbarkeit zu erreichen, wurde aus der o.g. Version und einigen wenigen Daten aus anderen Quellen bzw. Versionen die sog. Rechenwerttabelle extrahiert. Diese enthält weniger Datensätze, die dafür einheitlicher (i.d.R. generischer Datentyp) sind und um fehlende Daten (Lücken) bei den Angaben zur Masse (Rohdichte, Flächengewicht…) ergänzt.

Das offizielle Dokument zum QNG-System war zum Zeitpunkt der Erstellung dieses Dokumentes noch nicht verfügbar (Anlage 4). Das Mapping von fehlenden Datensätzen auf die Rechenwertetabelle wurde für das vorliegende Projekt vom Forschungsnehmer übernommen.

Nach Redaktionsschluss noch eine Änderung der Regeln zur Ermittlung der Umweltwirkung von Fernwärmenutzung: "*Erfolgt eine Wärmeversorgung unter anteiliger Nutzung fossiler Energieträger und erneuerbarer Energieträger muss ein Rechenwert aus dem entsprechenden Verhältnis der beiden Anteile gebildet werden. Das angenommene Verhältnis ist zu begründen und zu dokumentieren*." Bisher waren nur Originaldatensätze zu verwenden. Diese Regelung wird entsprechend im Nachgang umgesetzt.

#### $3.4$ **Datenbasis**

Die ab dem 1.01.2023 zu verwendende Rechenwerttabelle ist im Grunde eine Teilmenge der zuvor verwendeten ÖKOBAUDAT\_2020\_II. Es wurden aber auch einige Datensätze aus anderen Versionen entnommen. Der Auftraggeber bemühte sich, die zur Massenermittlung notwendigen Informationen in die Tabelle einzufügen. Damit ist ein maschinenlesbares Verfahren möglich. Leider ist dies nicht vollständig gelungen. Valide Software sollte so gestaltet sein, dass sie einen plausiblen "Rückfallwert" liefert, wenn eine Lücke besteht. Bei der Rohdichte zur Massenermittlung ist dieser in der Regel der, der in der energetischen Berechnung verwendet wird. Der Gütegemeinschaft bzw. deren Mitgliedern wurde zum Zweck der Entwicklung eine Version zur Verfügung gestellt, die am 1.03.2023 gegenüber dieser Vorabversion erweitert veröffentlicht wurde.

Bei der Zuordnung von Nutzungsdauern zu den Baumaterialien ist die Herstellung einer Einheitlichkeit schwierig, weil in den normativen Dokumenten (Bilanzierungsregeln mit zugrunde liegender Datenbasis) keine ein-eindeutige Zuordnung von ÖKOBAUDAT-Datensätzen zu Nutzungsdauern gegeben ist. Hier bietet sich eine Liste von ND-Standardwerten mit ÖKOBAUDAT-UUIDs an, mit denen der Wert der Nutzungsdauer vorbelegt wird. Von der, der Anwender bei Bedarf mit einer manuellen Eingabe abweichen kann. So ist sowohl Ein-Eindeutigkeit gegeben, also auch die Einflussmöglichkeit. So wird es seit Jahren in eLCA gehandhabt. Diese Liste (Baustoffkonfiguration bzw. Vorkonfiguration) wurde überarbeitet und steht den Software-Herstellern als Tabelle "23.02.22-Anwendungshilfe-QNG – Gütegemeinschaft.xlsx" zur Verfügung.

## 4. Projektbearbeitung

Im April 2022 begannen die Arbeiten am vorliegenden Projekt. Das Kick-Off-Meeting erfolgt am 12.04.22. Ziel und Inhalt wurden festgelegt. Wesentlich für den Erfolg des Projektes war die intensive Einbindung der GG; dazu wurden ca. 10 Meetings durchgeführt, einige davon unter Beteiligungen verschiedener MitarbeiterInnen des BBSR. Mit letzterem gab es zahlreiche Abstimmungen in kleinerer und größerer Runde, so dass man von einer engen Abstimmung sprechen kann. In allen diesen Meetings wurden Probleme benannt, nach Antworten und Lösungen gesucht bzw. diese gegeben.

Am 12.05.22 wurde der Gütegemeinschaft bzw. den innerhalb der GG interessierten Unternehmen die beiden Modellgebäude vorgestellt. In der Folge setzten mehrere Unternehmen die Modellgebäude in ihre Software um. Dies dauerte eine recht lange Zeit, weil die Firmen mit der Pflege und Verbesserung ihrer Software im Hinblick auf Neuerungen (GEG, BEG) stark beschäftigt waren, so dass bis November 2022 nur zwei Projekte auf die Plattform (s.u.) zum Vergleich hochgeladen wurden. Da zwei Softwaretools zum Vergleich nicht ausreichen, wurde der Projektzeitpunkt unbestimmt verlängert.

Von Mai bis Dezember 2022 und in den ersten Wochen des Jahres 2023 fanden regelmäßige Besprechungen in der GG statt zum Stand der Umsetzung, zum Stand der QNG-Definitionen statt. Dabei wurde Klarheit geschaffen über die Details der Bilanzierung, der Datenherkunft usw. geschaffen. Dazu dienten auch direkte Konsultationen zwischen Vertretern des BBSR (WB5 und WB6) und der Gütegemeinschaft 18599.

Im Februar 2023 liegen von 6 Herstellern Ergebnisse zum Modellgebäude "Mehrfamilien-Wohnhaus" vor. 5 Hersteller davon liefern Ergebnisse, die in einem plausiblen Ergebnisbereich liegen. Hier kann ein Vergleich stattfinden und ein valider Ergebnisbereich bestimmt werden.

Für das Nichtwohngebäude haben 4 Hersteller ihre Ergebnisse eingestellt. Im Februar liegen 3 Hersteller mit ihren Endergebnissen der Nachweisgrößen eng beieinander, so dass auch hier ein valider Ergebnisbereich bestimmt werden kann. Bis Ende Februar 2023 war allerdings erst ein Hersteller auf den Stand der Rechenwerte-Tabelle umgestellt. Später wurden alle Systeme auf Rechenwerte umgestellt.

Da zum 1.03.2023 die neuen Regularien des QNG-Bilanzierungssystems ins Förderrecht übergehen, wird es als sinnvoll angesehen, an diesem Punkt der Validierung das Projekt zu schließen. Die wesentlichen Arbeitsergebnisse – Bestimmung eines validen Ergebniskorridors und Vorschläge zur Formulierung von Voraussetzungen für die Nutzung der Software im Rahmen von QNG – können erbracht werden.

#### Validierungs- und Kommunikationsplattform  $4.1$

Es wurde eine Internet-Plattform geschaffen, um die Projektergebnisse der teilnehmenden Unternehmen aufzunehmen und vergleichen zu können. Diese Plattform wurde in der ersten Phase insbesondere auch dazu verwendet, Fragen zu klären und in der letzten Phase zu Festlegungen zu kommen. Zu dieser Plattform haben alle Mitglieder der GG vollen Zugriff erhalten, das BBSR insbesondere auf die Seite mit den Fragen und Festlegungen. Von der Möglichkeit, Fragen zu diskutieren und Festlegungen einzustellen, wurde Gebrauch gemacht.

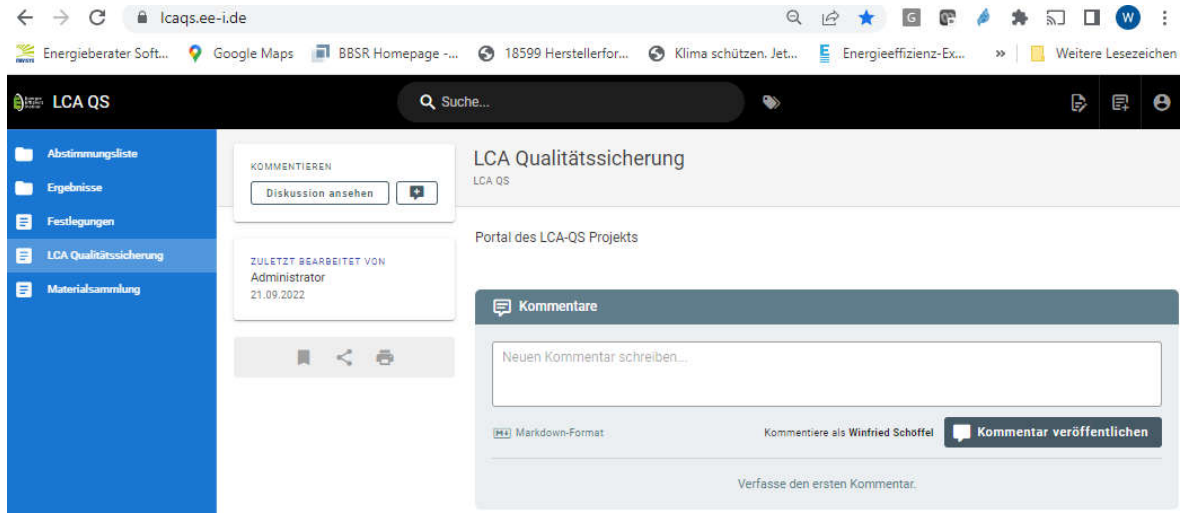

Abbildung Plattform

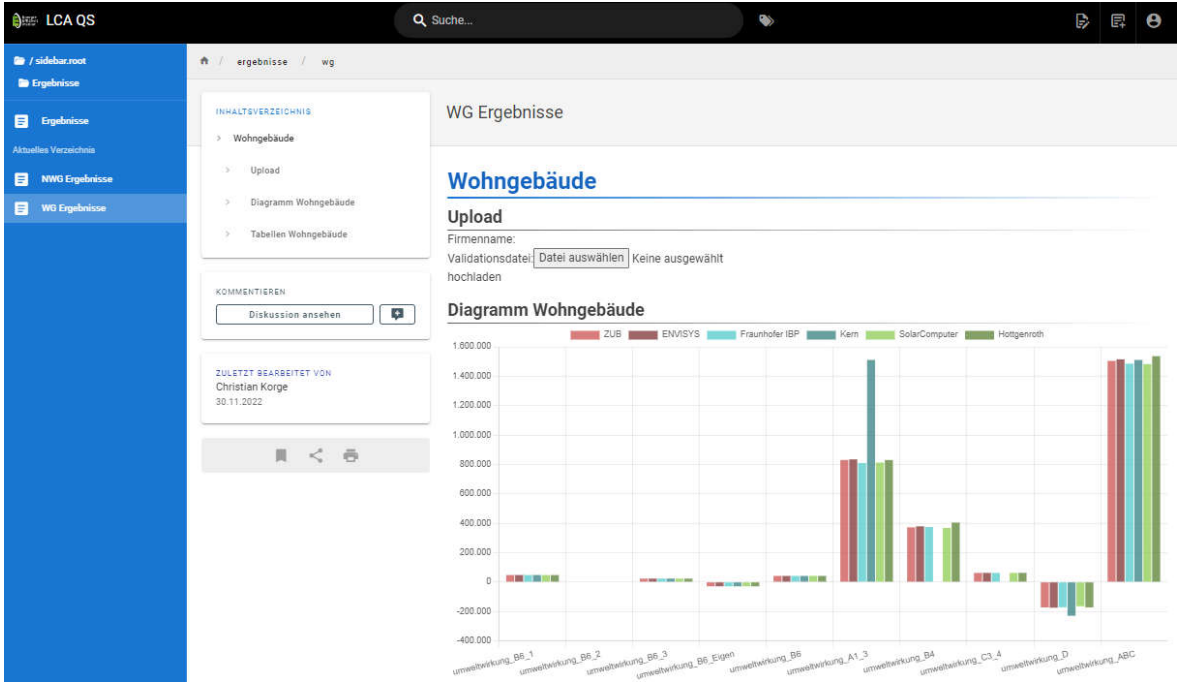

Abbildung Plattform Vergleichsgrafik (hier: PEne Wohngebäude)

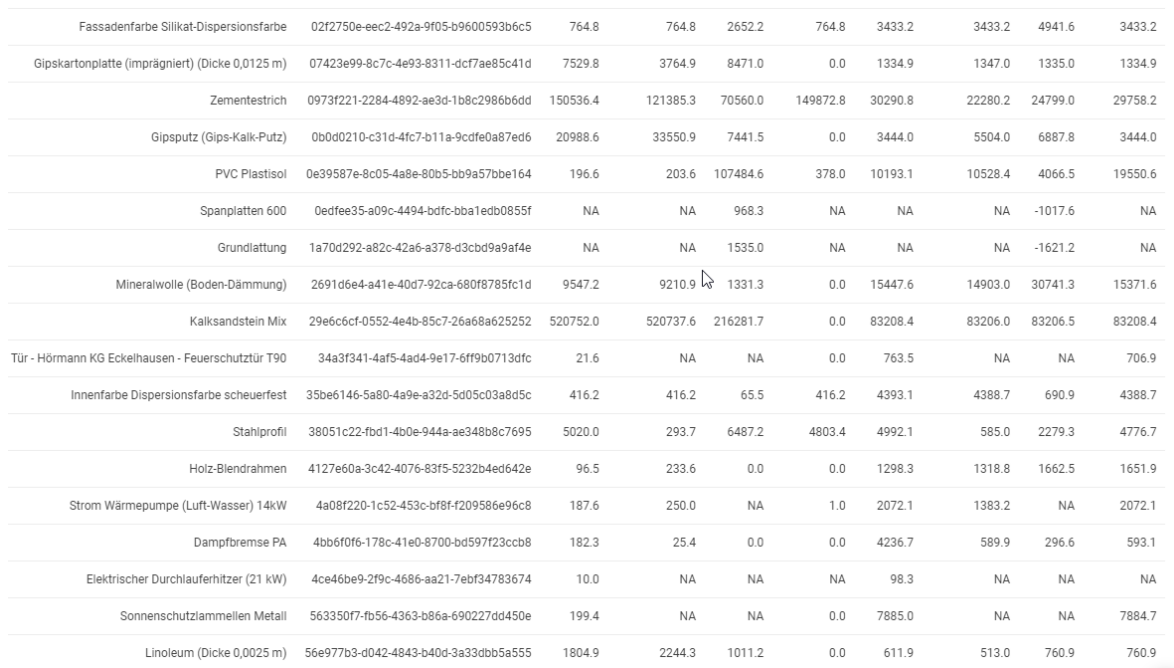

Abbildung Plattform Vergleichstabelle Wohngebäude, Massen und GWP (frühe Phase)

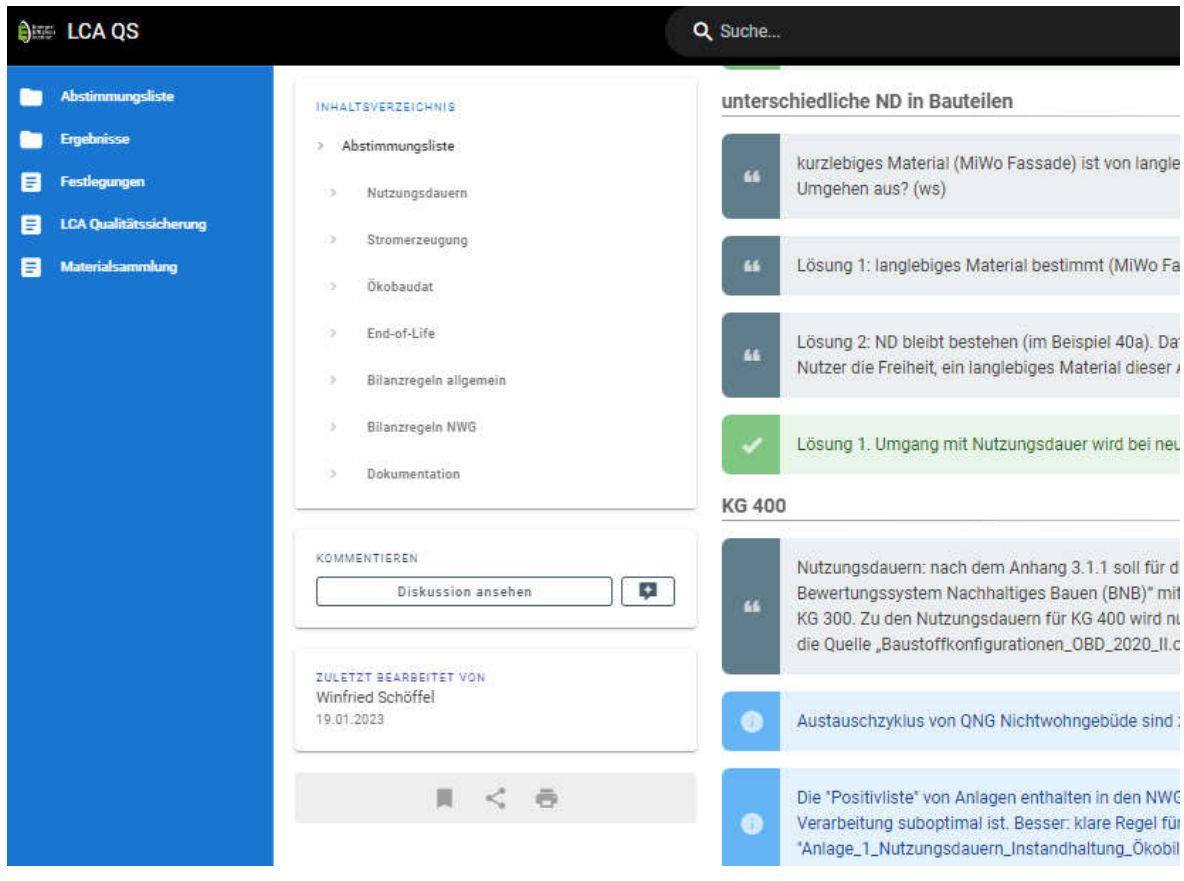

Abbildung Plattform Abstimmungsliste

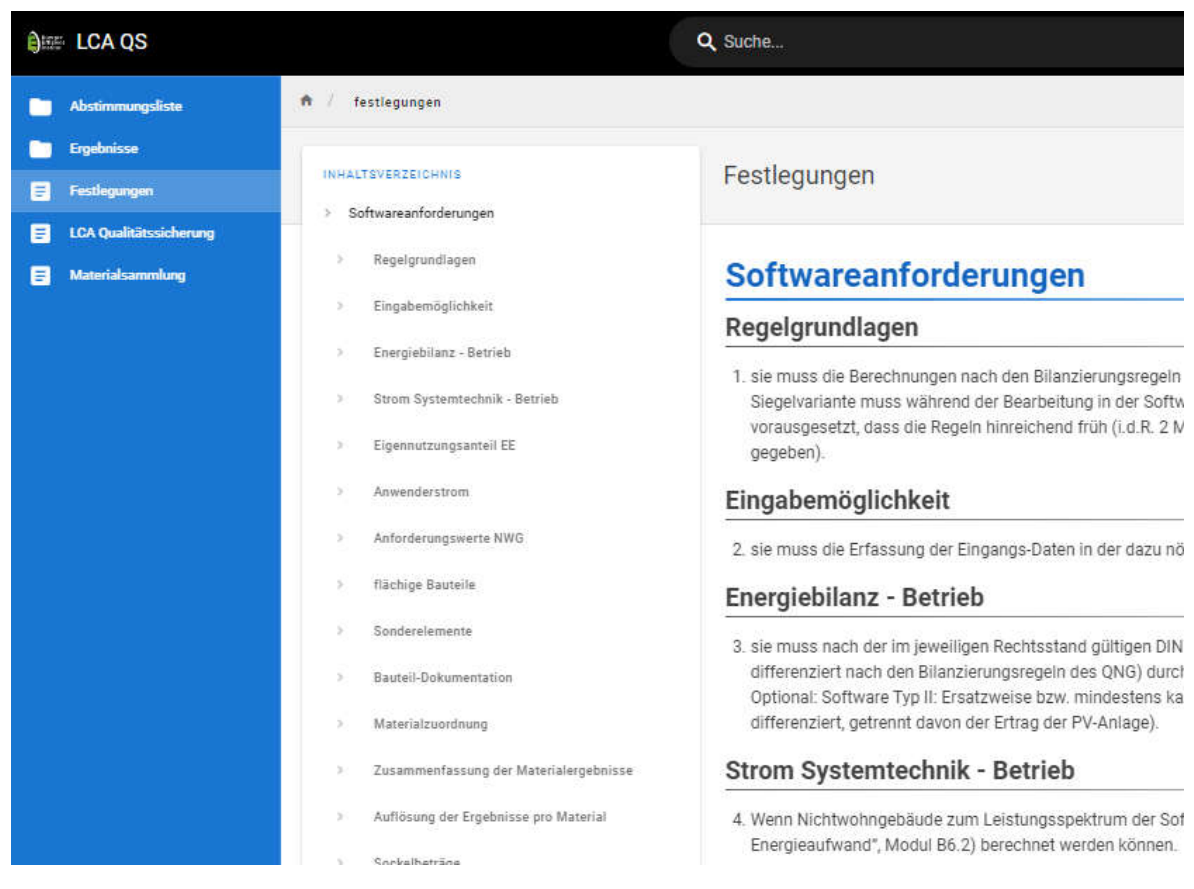

#### Abbildung Plattform Festlegungsseite

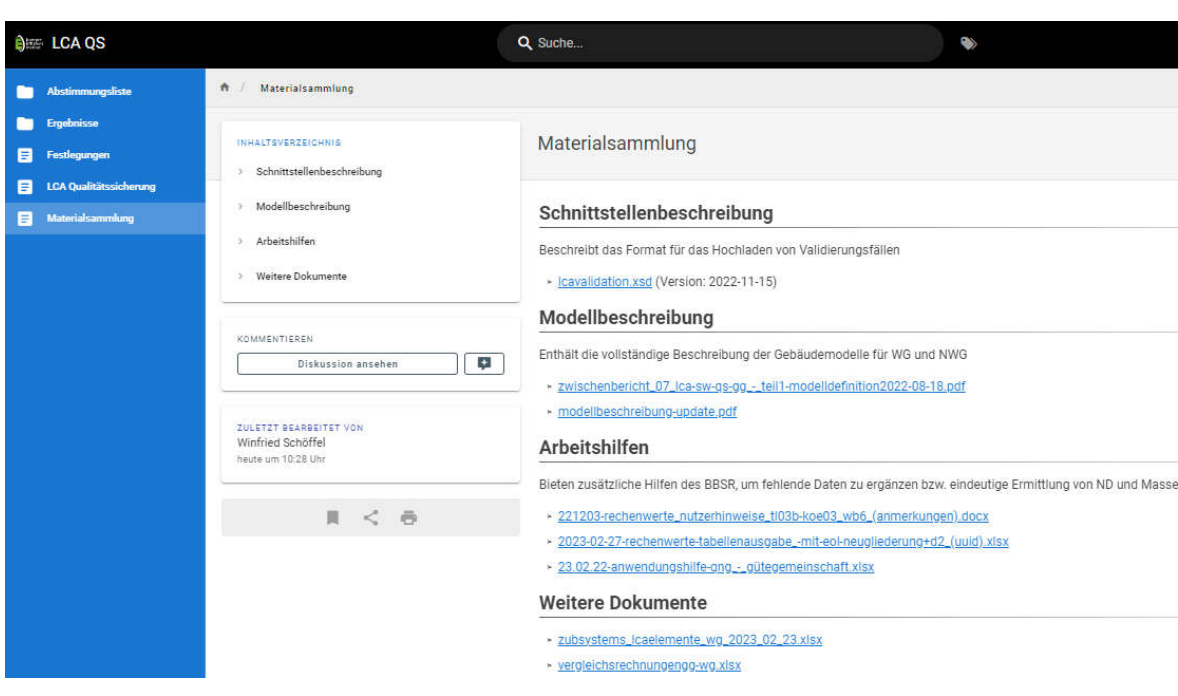

#### Abbildung Plattform Materialsammlung

### $4.2$ Abstimmungen zur regelgerechten und betriebssicheren Anwendung der QNG-Regeln

Zunächst im Vier-Wochen-Abstand, im letzten halben Jahr auch im Zwei-Wochen-Abstand traf sich die Gütegemeinschaft zur Projektbesprechung.

Bilateral fanden Abstimmungsgespräche zwischen dem Auftraggeber und dem Auftragnehmer statt.

An einigen Treffen der Gütegemeinschaft nahmen Vertreter des BBSR teil.

Inhalte der Abstimmungen sind im Wesentlichen das Verständnis und die Präzisierung der Regularien, Datenherkunft, Bilanzierung. Darüber hinaus werden Lücken geschlossen, Hilfen zu ergänzenden Daten geliefert und Algorithmen für Standardwerte, die eine detaillierte Ermittlung von Eingangswerten optional ersetzt. Die Abstimmung wird im Anhang dokumentiert.

Durch die allgemeine Anwendung der Ökobilanz nach dem Typ der QNG im Rahmen von Förderund Ordnungsrecht verbreitert sich radikal der Anwenderkreis der Nutzer. Was vorher einige wenige Spezialisten in zahlreichen Bilanzierungsregeln gemacht haben, geschieht nun durch potenziell 13.000 Energieberater. Ohne deutliche Vereinfachung und Standardisierung wäre ein Wildwuchs von Interpretation und Fehl-Interpretation gegeben und die Ergebnisse von sehr unterschiedlicher – vermutlich eher schlechter – Qualität. Daher kommt den Aspekten der Standardisierung und Vereinheitlichung eine nicht zu unterschätzende Rolle zu. Die Regeln und Abläufe müssen ein-eindeutig sein und dürfen keine Interpretationsspielräume lassen. Anderenfalls müssen FAQs und neue Regelhefte nachgeschoben werden, um Auswüchse und fehlerhafte Bilanzen wieder einzufangen.

Nachdrücklich sei darauf hingewiesen, dass dies zwar an vielen Stellen gelang, ganz sicher aber nicht in allen Punkten. Insbesondere gibt es nach wie vor keine eindeutige Verdrahtung von Produktdatensätzen und Nutzungsdauer.

## 5. Validierungsergebnisse

Die eigentliche Validierungsphase konnte erst beginnen, nachdem mindestens zwei Hersteller ihre Ergebnisdaten auf die Plattform hochgeladen hatten. Dies war im November 2022 der Fall. Bis Februar 2023 beteiligten sich 6 Hersteller am Validierungsprozess: ENVISYS, Fraunhofer iph, Hottgenroth, Dämmwerk, Solar Computer und ZUB (Kurznamen, die ausführliche Firmen- und Produktbezeichnung findet sich im Anhang).

Die im Folgenden dargestellten Ergebnisse repräsentieren einen Stand von Anfang März 2023 (Redaktionsschluss für die Datenzusammenstellung). Die Validierung kann aktuell fortgesetzt werden, die Plattform besteht weiter und kann auch weiterhin für eine Validierung neu hinzukommender oder optimierter Softwareprodukte verwendet werden.

Bei der Validierung geht es darum, ein erwartetes Ergebnis zu definieren und die um Validierung bemühten Produkte daran zu messen. Valide ist somit eine Software, die den erwarteten Ergebnissen bis auf einen zu bestimmenden Toleranzkorridor nahe kommt.

Ein Referenzprodukt gibt es nicht. Daher ist es ein recht aufwändiger Vorgang, die Referenzwerte zu ermitteln. Hier waren sehr viele Handrechnungen, Vergleiche und Diskussionen über den richtigen Rechenweg notwendig. Am Ende der Validierung können die Ergebnisse als hinreichend abgesichert gelten, da praktisch jeder vorkommende Datensatz bzw. Anwendungsfall manuell nachgerechnet wurde. Die Modellgebäude wurden so entwickelt, dass eine größtmögliche Anzahl von unterschiedlichen Fällen behandelt wird, allerdings nicht jeder verfügbare Datensatz der Rechenwerte-Tabelle verwendet wird (es fand also keine Validierung der der nicht verwendeten Rechenwerte-Datensätze statt!). Bestehende Unterschiede liegen jetzt noch an dem unterschiedlichen Umsetzungsgrad neuer Rechenregeln (die letzten wurden praktisch mit Redaktionsschluss am 1.03.2023 veröffentlicht), unterschiedlicher Standardwert-Algorithmen, Rundungen, Umrechnungen und unterschiedlicher Modulabgrenzung/Aggregation.

#### $5.1$ Validierung Wohngebäude

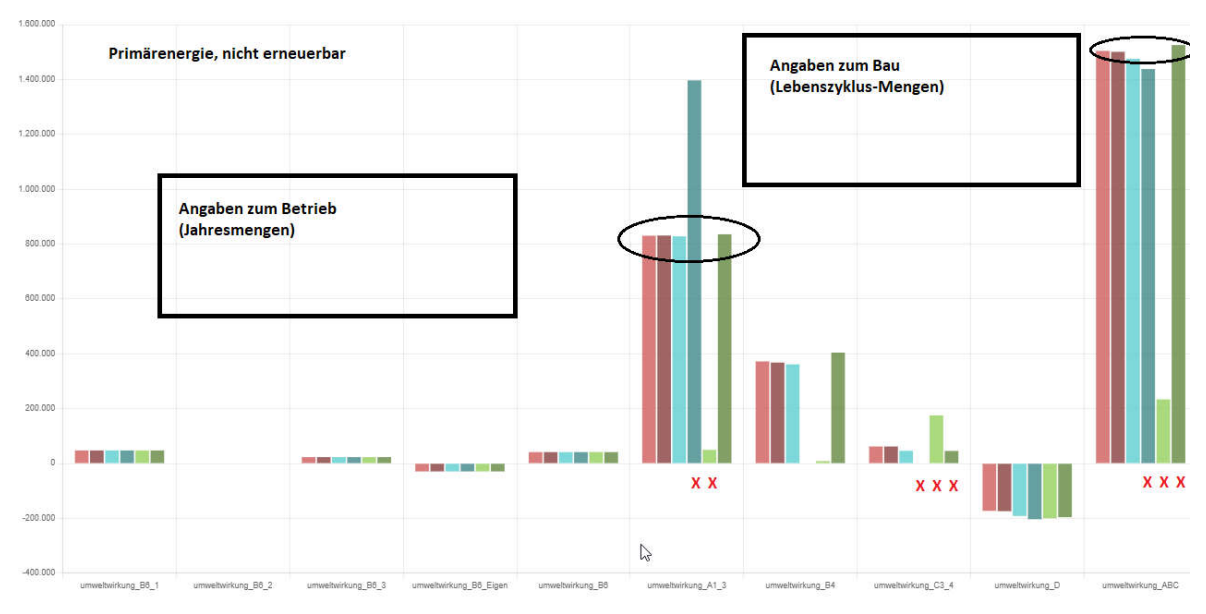

## 5.1.1 Primärenergie, nicht erneuerbar

Einfacher Vergleich anhand einer grafischen Darstellung der Ergebnisse "Primärenergie, nicht erneuerbar" der 6 beteiligten Produkte. Der Referenzwert ergibt sich aus den beiden besten durch Handrechnungen belegten Ergebnissen. Eindeutig und weit von diesen Werten liegende können als (noch) nicht valide erkannt werden (rote Kreuze).

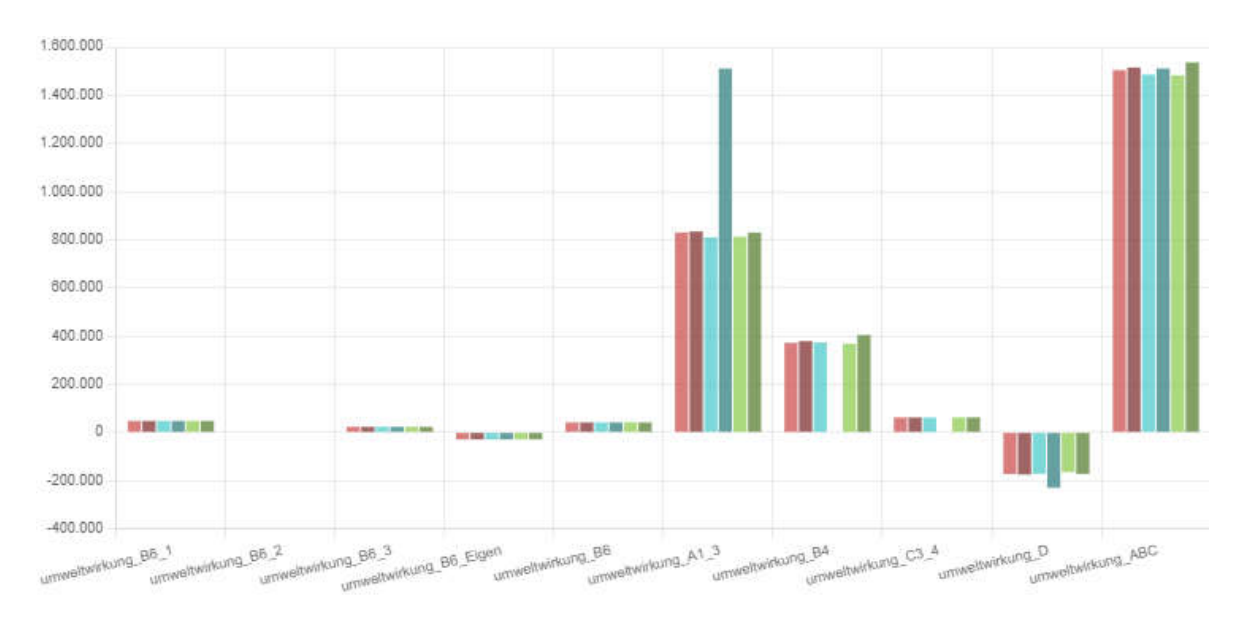

## Späterer Stand der Validierung, PENRT: Produkte liegen nah beieinander, ein Hersteller subsumiert die Module in Balken A1-3.

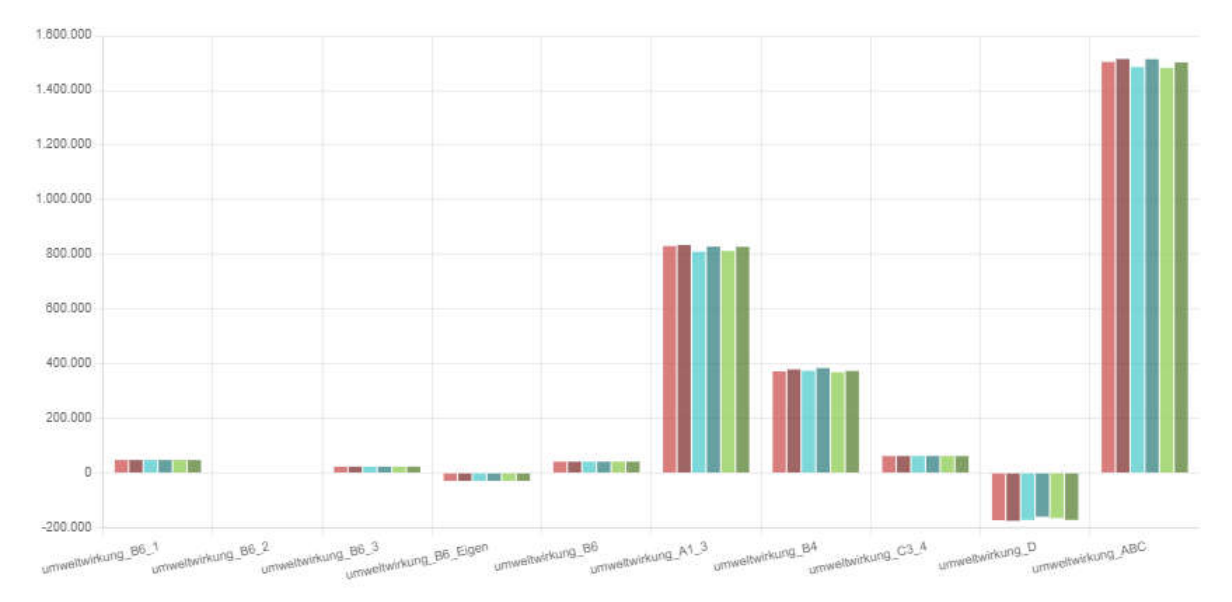

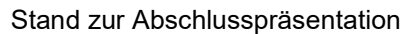

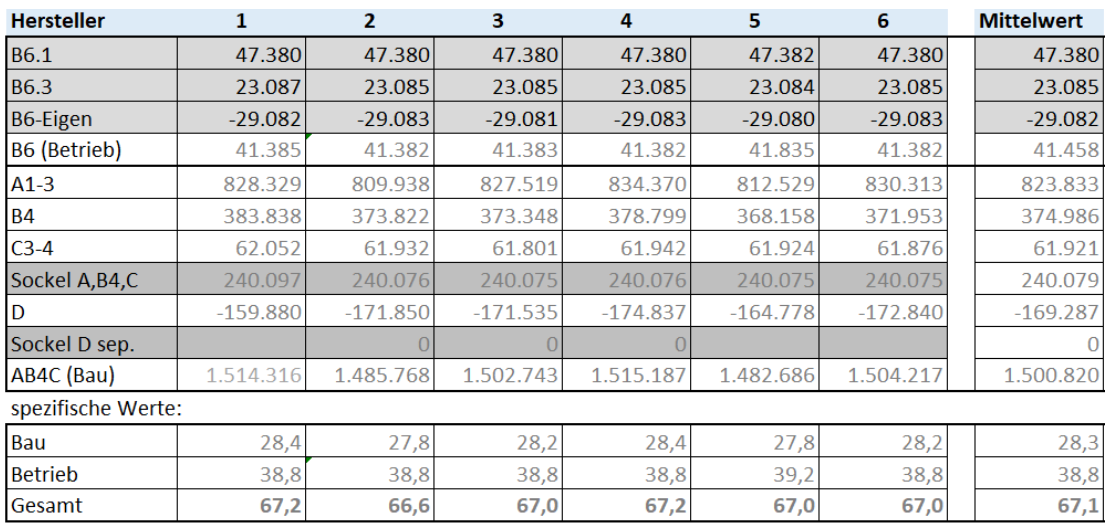

Validierungsergebnisse PEne für das Wohngebäude von 6 beteiligten Herstellern (Hersteller 1 rechnet den Sockel in die Module ein); Stand 3.05.2023

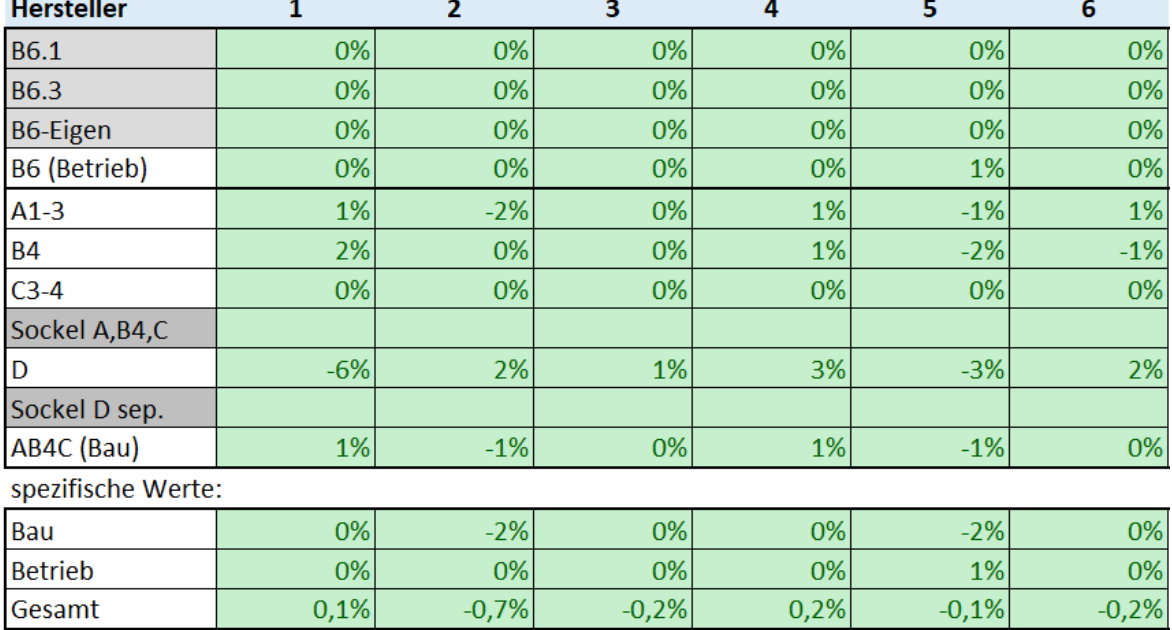

Auswertung Wohngebäude, prozentuale Abweichung PE<sub>ne</sub>; Stand 3.05.2023

## 5.1.2 Treibhauspotenzial

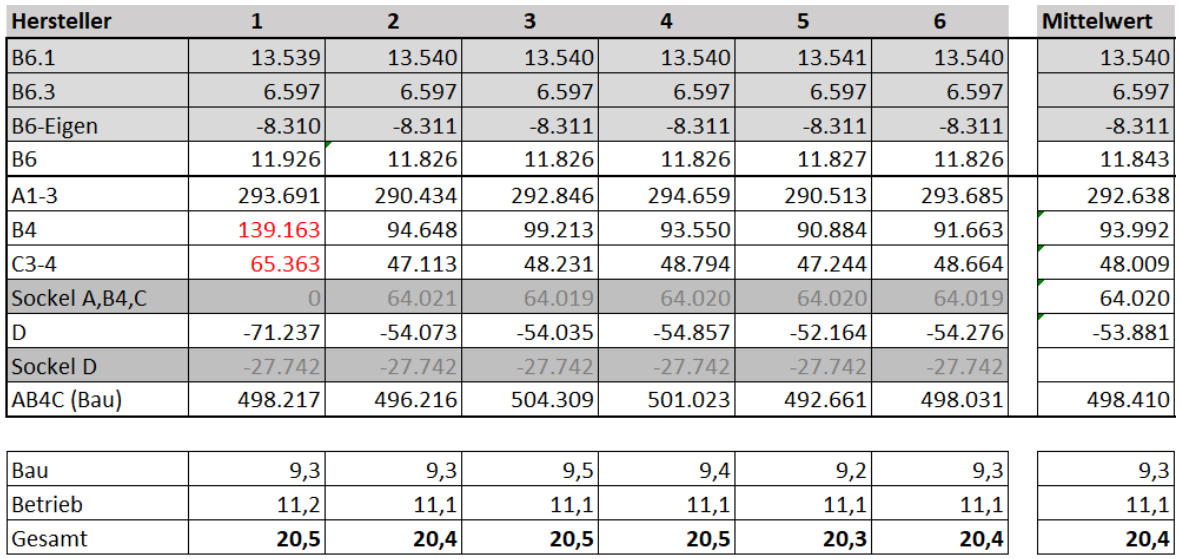

Validierungsergebnisse GWP100 für das Wohngebäude von 6 beteiligten Herstellern (Hersteller 1 rechnet den Sockel in die Module ein); Stand 3.05.2023

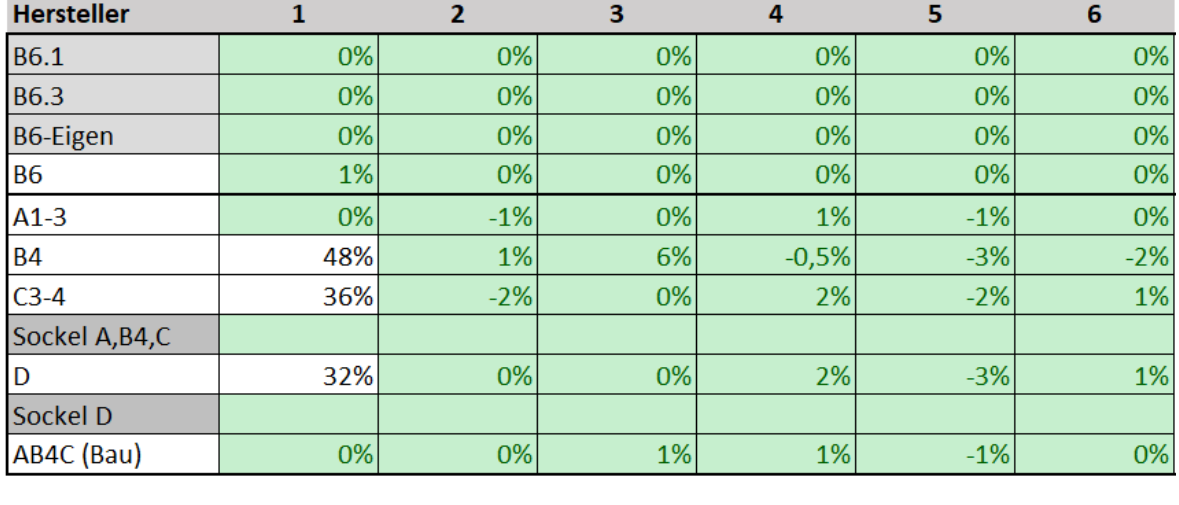

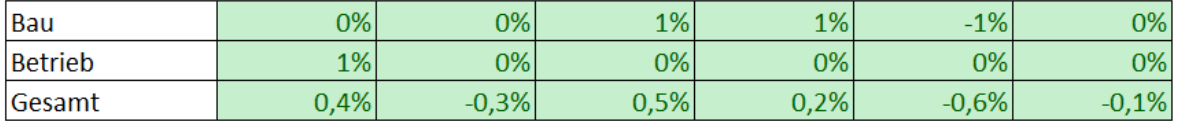

Auswertung Wohngebäude, prozentuale Abweichung GWP100 ; Stand 3.05.2023

Die Mittelwertbildung erfolgte auf der Grundlage plausibler Ergebnisse unterschiedlicher Rechenkerne. Am Ende waren das praktisch alle. Ausreißer fielen aus der Mittelwertbildung heraus. Die farblich grüne Darstellung in der unteren Tabelle kennzeichnet die Erreichung des Korridors von +/- 1 % Abweichung vom Mittelwert. Interessant ist in dieser Darstellung, dass Hersteller mitunter recht gute Näherung im Gesamtergebnis, nicht aber in jedem Einzelmodul erreichten. Grund dafür könnte eine unterschiedliche Aggregation sein (zumindest ein Hersteller summiert nicht die Einzelergebnisse modulweise, muss diese also aus dem Gesamtergebnis zurückrechnen).

#### Validierung Nicht-Wohngebäude  $5.2$

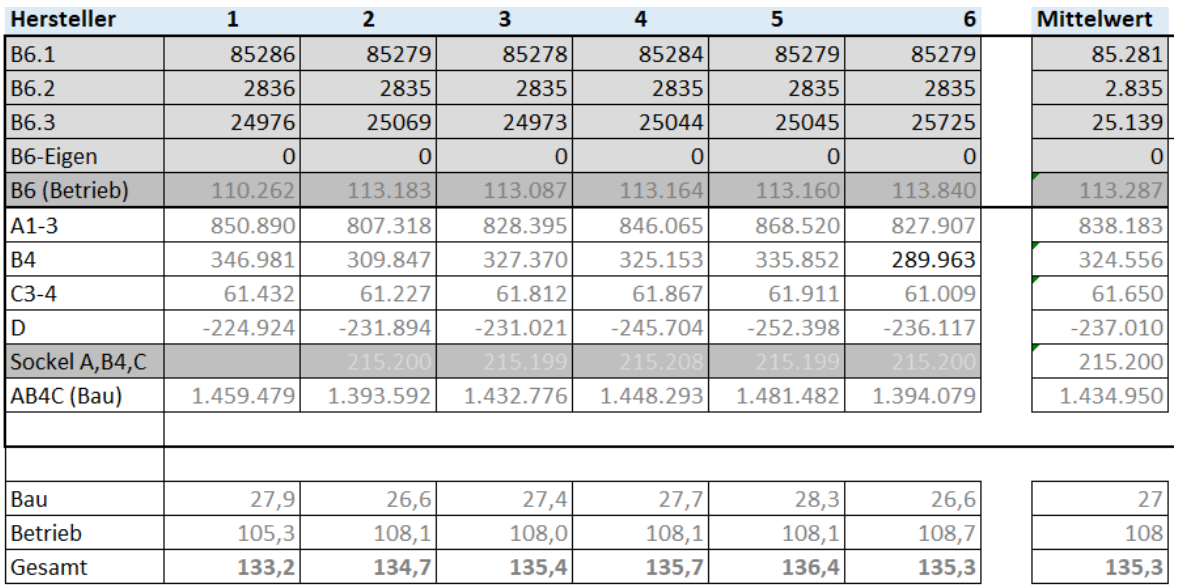

## 5.2.1 Primärenergie, nicht erneuerbar

Validierungsergebnisse PEne für das Nichtwohngebäude von 4 beteiligten Herstellern (Hersteller 1 rechnet Sockel in die Module); Stand 3.05.2023

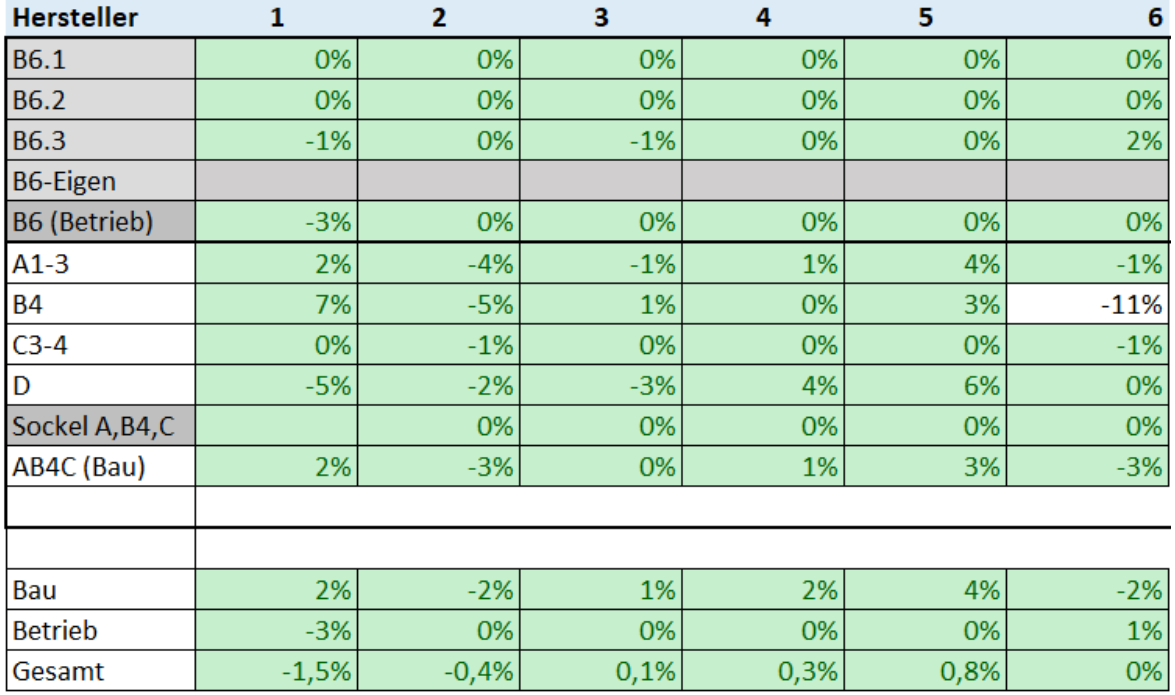

Auswertung Nichtwohngebäude, prozentuale Abweichung PEne ; Stand 3.05.2023

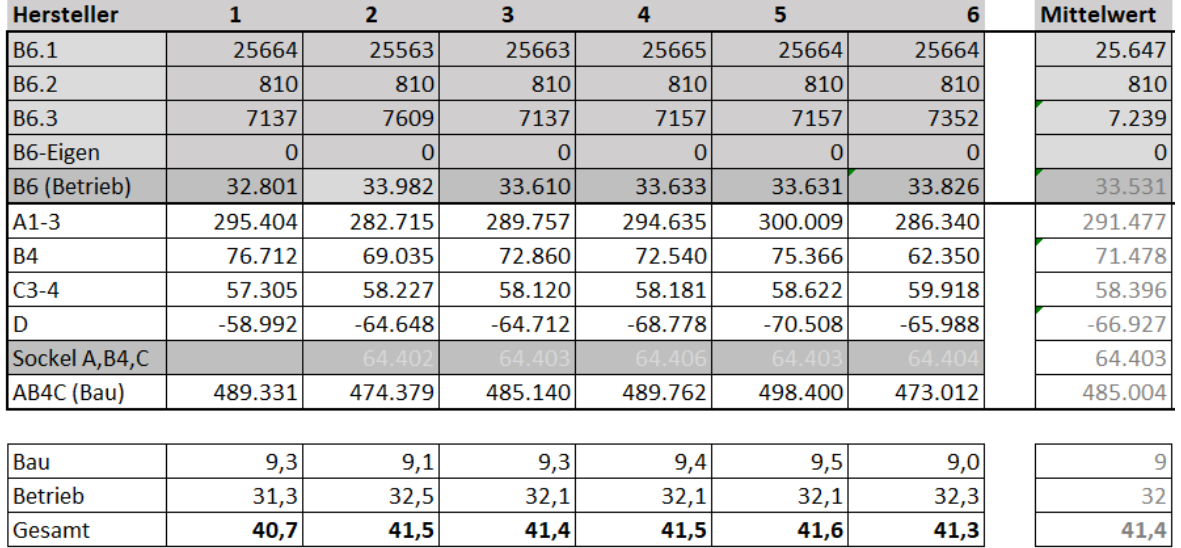

## 5.2.2 Treibhauspotenzial

Validierungsergebnisse GWP100 für das Nichtwohngebäude von 4 beteiligten Herstellern (Hersteller 1 liefert keine Einzelwerte für die Module); Stand 3.05.2023

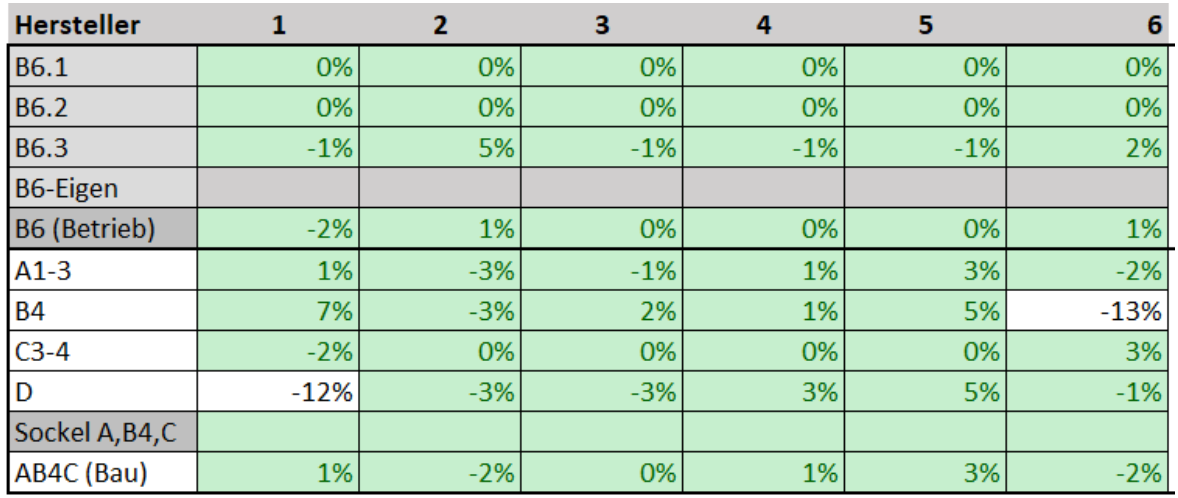

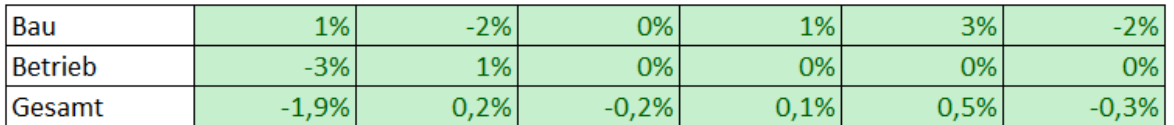

Auswertung Nichtwohngebäude, prozentuale Abweichung GWP100 ; Stand 3.05.2023

Auch wenn zum Redaktionsschluss die Validierung noch nicht vollständig abgeschlossen ist, so ist doch recht gut erkennbar, wo der valide Bereich liegt und dass die beteiligten Hersteller am Ende der Validierung diesem Bereich recht nahe kommen – im ungünstigsten Fall auf weniger als 2% Abweichung.

#### $5.3$ Gründe für Abweichungen und zulässige Toleranzen

Ob und in welchem Ausmaß Toleranz gegenüber abweichenden Ergebnissen bei Softwareprüfungen eingeräumt wird, ist im Wesentlichen abhängig von

- der Genauigkeit der Verfahren
- der Genauigkeit der Beschreibung der Verfahren
- der Genauigkeit der Beschreibung der Prüfprojekte
- der Genauigkeit der Rechenwerkzeuge
- dem Ausmaß möglicher Bedienfehlern
- den Auswirkungen der Ergebnisse auf Investitionen, Einhaltung von gesetzlichen Anforderungen oder Fördervoraussetzungen
- dem Maß der Barrieren für die Anwender

Im Folgenden werden die Aspekte kurz beleuchtet und der Versuch unternommen, unter Abwägung der möglichen Bandbreite der Ergebnisse und der Zielstellung des Gesamtprojektes ein Vorschlag für eine Bandbreite zu akzeptierender Resultate zu machen.

## Genauigkeit der Verfahren und Genauigkeit deren Beschreibung

Die hier verwendete Form der Ökobilanzierung kann als vergleichsweise gut beschrieben gelten, stellt aber nur eine gut ausdiskutierte Momentaufnahme dar. Das System aus QNG-Regeln und Datenhintergründen ist in ständiger Weiterentwicklung. Selbst der Stand der letzten Validierungsergebnisse unmittelbar mit der Veröffentlichung der QNG-Version 1.03.2023 am Tage des Inkrafttretens repräsentiert lediglich den letzten Stand der Kenntnisse der Gütegemeinschaft.

Für die Zukunft werden weitere Änderungen erwartet: seien es neue Datensätze, Korrekturen, neue Standardwerte, neue Gebäudeklassen, neue DIN V 18599, neue ÖKOBAUDAT-Datengrundlage usw. Aus diesem Grunde ist eine Validierung neu hinzukommender Softwareprodukte schwierig.

Bilanzierungsverfahren werden, insbesondere bei komplexeren Regelwerken, stets interpretiert. Dies geschieht z.B. bei der Umsetzung in Software, bei dem Verständnis von Begrifflichkeiten und bei der Dateneingabe. Das Verfahren der DIN V 18599 ist komplex und lässt zudem einigen Interpretationsspielraum zu. DIN 18599-Gütegemeinschaft konnte für betrachtete Objekte die Ergebnisunterschiede nach aufwändigem Abgleich der Interpretationsunterschiede zwar unter 1% drücken, das garantiert jedoch nicht, dass dies bei allen Objekten, insbesondere wenn seltenere Anlagenkonfigurationen auftreten, der Fall ist. Daher ist es zweckmäßig, die Ergebnisse der Endenergiebilanzierung als Zwischenergebnisse aufzufassen, um die Teilsysteme "Energiebilanzierung" und "Ökobilanzierung" besser trennen zu können. Ausdrücklich wurde hier nur der Ökobilanzteil geprüft, die korrekte Ermittlung der Endenergiewerte für das Modul B6 ist der Ersteller verantwortlich. Bei Verwendung einer validierten Software (18599-Gütegemeinschaft-Prüfsiegel) kann dies vorausgesetzt werden. Bei den betrachteten Produkten waren die Ergebnisse der Energiebilanzierung weitgehend synchron.

Auch das Verfahren der Ökobilanzierung ist Interpretationen (Einstufungen, Umrechnungsfaktoren, Leitwerte, Orientierung an "worst case- oder Mittelwerten usw.) unterworfen. Ganz wesentlich ist der Umfang der Modulauswahl, der hier eindeutig beschrieben ist. Auch die Nutzungsdauern für die B4-Berechnungen sind hier eindeutig beschrieben (insbesondere durch Nutzung derselben Standardvorgabewert-Tabelle "Anwendungshilfe", s.a. Dokumentation im Anhang). Im praktischen Alltag können durch den Benutzer auch stark abweichende Bewertungen zur Nutzungsdauer auf der Basis der "BNB Nutzungsdauern" vorgenommen werden. Das kann das Ergebnis "verbessern" (im Sinne der Nähe zum realen Objekt), die Vergleichbarkeit / Reproduzierbarkeit (im Sinne einer Prüfung, z.B. durch den Fördermittelgeber) leidet jedoch. Eindeutige und einheitliche Quellen oder

eine starke Vereinfachung wären hier hilfreich. Im Projekt "LCA-kompakt" wird darauf näher eingegangen (BBSR 10.08.17.7-19.13 Teilprojekt 002 LCA\_kompakt - Umfassende Grundlagenermittlung zur vereinfachten Bewertung von grauer Energie bei der Errichtung von Gebäuden).

Die Verwendung von Umrechnungsfaktoren ist unumgänglich, wenn man mit unterschiedlichen Einheiten arbeitet (ÖKOBAUDAT-Datensätze in kg, m<sup>3</sup>, m<sup>2</sup>, Stück). Hier spielt z.B. die Rohdichte von Materialien eine Rolle, aber auch Flächengewichte, Schichtstärken der ÖKOBAUDAT-Modellbauteile usw. Die Rohdichte differiert je nach Quelle und tatsächlich eingebautem Baustoff stark (so liegen die Rohdichten von Gipsputzen in DIN 4108-4 zwischen 700 und 1400 kg/m<sup>3</sup>. Je nach Leitmaterial für die Kategorie "Gipsputz" ändert sich das Ergebnis nicht unwesentlich – eLCA verwendet 900 kg/m<sup>3</sup> im generischen Datensatz "Gipsputz", oft wird von GEG Programmen der Kalkgipsputzwert 1400 kg/m<sup>3</sup> für Innenputz verwendet. Der Anwender ist bestrebt, dem tatsächlichen Baustoff so nah wie möglich zu kommen, sein Fokus ist oft die Rohdichte (weniger die für ihn abstrakten Umweltwirkungen). Auch im Kreis der bauphysikalisch gebildeten Software-Hersteller war es schwierig zu vermitteln, dass ein Baustoff mit doppelter Rohdichte durch denselben Datensatz repräsentiert werden soll wie sein leichtes Pendant.

Vorbild eLCA: Zugriffe auf Datensätze mit der Einheit "m2" (m<sup>2</sup>) erfolgen von eLCA aus nicht (zumindest nicht immer) in m², sondern durch Umrechnung in Masse unter Zugrundelegung nichtdokumentierter Eigenschaften (Standard-Materialstärke, Flächengewicht, Rohdichte). Diese Eigenschaften sind ggf. an unterschiedlicher Stelle (im Text, als zusätzliche Angabe) oder gar nicht genannt, insbesondere in der ÖKOBAUDAT-Downloaddatei. In diesen Fällen (z.B. Gipskartonplatten, Faserzementplatten) wird von eLCA über das Verhältnis von Standardstärke (des OBD-Datensatzes) zur tatsächlichen Materialstärke die Umweltwirkung berechnet. Demgegenüber sollte die tatsächliche Materialdicke nach [Rössig: Erforderliche Materialangaben bei der Datenübergabe von EPD-/Ökobilanzdaten an die ÖKOBAUDAT, Version 1.0; 31.07.2019] nur für die grafische Darstellung, nicht für die Berechnung relevant sein. Für die Berechnung gilt allein die korrekte Berechnung über die korrekt (rück-)gerechnete Masse. Für die eLCA-Prozesse wurden daher Hilfsdateien aufgebaut, in der fehlende Daten eingetragen wurden (Vorkonfiguration, Baustoffkonfiguration).

Diese Dateien wurden auch im vorliegenden Projekt verwendet. Später wurden sie durch die "Rechenwerte" ersetzt, die diese fehlenden Werte enthalten sollten. Leider ist dies nicht vollständig der Fall. Hier fehlen für die Datensätze mit funktionaler Einheit "m<sup>2"</sup> die Modell-Schichtstärke, sie ist lediglich bei manchen Datensätzen im Namen erwähnt. Diese sind jedoch nicht fehlerfrei maschinen-auslesbar und nutzen daher wenig. Auch das meist angegebene Flächengewicht hilft nicht wirklich, da sich die Herleitung der Dicke aus Flächengewicht/Rohdichte von der Angabe im Namen mitunter stark unterscheidet. Dringend geboten ist also eine Vervollständigung der Rechenwerte-Tabelle (Erweiterung um die Spalte "Materialstärke im Modell").

Noch besser wäre die Umstellung der funktionalen Einheit von m<sup>2</sup> auf kg. Das ist rechnerisch sehr leicht und auch methodisch möglich, weil man sich mit der Rechenwerte-Tabelle ohnehin von dem ÖKOBAUDAT-Original-Datensatz entfernt. Es würde viele Fehler vermeiden. Tatsächlich war es einer der Hauptursachen für Unterschiede bei den Ergebnissen.

Es ist auch unbedingt notwendig, dass alle Hersteller dieselben Datenquellen verwenden. Um zu einem anwendbaren Ergebnis für eine lückenhafte Datenbasis zu kommen verwendeten Hersteller unterschiedliche zusätzliche Quellen (wie z.B. die Tabellen Baukonfiguration und Vorkonfiguration). Hier sind auch Angaben über Flächengewichte enthalten, die allerdings nicht mit denen der Rechenwerte übereinstimmten. Im Zweifel muss hier streng nach den zugelassenen Quellen gearbeitet werden, auch wenn dies mit der Realität wenig zu tun hat.

Wenn Datenquellen erst für die Maschinenlesbarkeit umgebaut werden müssen (wie bei der Rechenwerte-Tabelle), birgt das Risiken. Bei der Erstellung oder Nutzung von Datensätzen können Verwechselungen und Übertragungsfehler auftreten.

## Genauigkeit der Beschreibung der Prüfprojekte und des Prüfverfahrens

Die vorliegende Studie beschreibt die Projekte in einer aus Sicht der Verfasser eindeutigen Form. Dennoch mussten sie im Projektverlauf noch um einige wenige Punkte ergänzt bzw. präzisiert werden. Es kann jedoch nie ausgeschlossen sein, dass aus einer anderen Perspektive, mit anderem Kenntnisstand oder Hintergrund abweichend interpretiert wird und Ergebnisse differieren. Durch die Vorschläge zur Vereinfachung der Regeln, eindeutige Referenzierung und Automatisierung sollten solche Effekte weitgehend ausgeschlossen werden können.

Die dokumentierten Ergebnisse entsprechen einem bestimmten Stand der eingesetzten Verfahren und Werkzeuge. Fehler innerhalb der Berechnungstools sind nicht absolut auszuschließen. Mit denselben Eingangswerten werden dieselben Softwaretoolversionen jedoch immer zum selben Ergebnis kommen. An dieser Stelle sei noch einmal darauf hingewiesen, dass alle Verfahren derzeit eine Revision erleben (EnEV/GEG; DIN V 18599 2011/2018/2023; ÖKOBAUDAT 2016/2020/Rechenwerte …).

## Genauigkeit der Rechenwerkzeuge und der Berechnung

Software-Bilanztools werden mit den Algorithmen der verwendeten Verfahren "gefüttert". Dabei können Fehler entstehen, die oft erst in selteneren Gebäude-/Anlagen-Konstellationen sichtbar werden, bei Tests also nicht unbedingt auftreten. Systematische Fehler entstehen dann, wenn die Verfahren (s.o.) vom Entwickler unterschiedlich bzw. falsch verstanden bzw. umgesetzt werden. Je einfacher und klarer die Verfahren sind und je stabiler die Datengrundlage (ÖKOBAUDAT, Rechenwerte, Nutzungsdauern), desto seltener dürfte das vorkommen. So sind z.B. UUIDs unerlässlich für ein zuverlässiges Arbeiten der Tools.

Gelegentlich werden auch unterschiedliche Rundungsregeln verwendet, typischerweise aber erst bei der Darstellung der Ergebnisse. Toleranzen sind hier in der Regel vernachlässigbar. Auch könnte die Anwendung von Vereinfachungsregeln zu Abweichungen führen. Eine Empfehlung wäre hier, auf Rundungen in Berechnungsabläufen gänzlich zu verzichten und Rundungen nur zur Glättung von angezeigten Werten zu verwenden. Durch die Beschreibung der Prüfgebäude sind größere Rundungsabweichungen (> 0,1%) weitgehend ausgeschlossen (z.B. geringe Komplexität als Einzoner). Verwendung finden teils 32-Bit, teils 64-Bit-Softwareprodukte. Auch dies kann mathematische Unterschiede zur Folge haben.

Es ist davon auszugehen, dass die Werkzeuge im Bereich der energetischen Bilanzierung, soweit sie das Gütesiegel der 18599-Gütegemeinschaft tragen, valide Ergebnisse (+/- 1%) liefern. Bei der Ökobilanzierung kann es im Bereich des sicheren Datenzugriffs (Zuordnung von Baustoffen zu den entsprechenden OBD-Datensätzen) und der Nutzungsdauern (Berechnung von Modul B4 unter Verwendung eigener Ableitungen) zu Abweichungen kommen, die durchaus signifikant sind (+/- 5%). Bei der Validierung wurde versucht, die letztgenannten Unterschiede zu minimieren.

Werden Schnittstellen verwendet (wie die Datenschnittstelle zu eLCA oder das eLCA-Datenformat für GEG-Programme), so treten weitere mögliche Fehlerquellen auf. Insbesondere bei Textmapping zwischen den Programmen ist die Eindeutigkeit von Zuordnungen in Frage gestellt. Hier darf auf ein ID-basiertes Mapping gehofft werden. Diese Fehler können erheblich sein, sollten aber bei einer Kontrolle des Zieldatensatzes auffallen. Die Korrektur liegt aber im Falle der EnEVeLCA-Schnittstelle nicht allein beim Software-Hersteller, da das Mapping durch das BBSR erstellt wird. Hier gibt es schon seit längerem den Vorschlag der Verfasser, auf UUID-Adressierung statt

Textmapping umzustellen. Im vorliegenden Projekt wurde die Form der Datenübergabe aus genannten Gründen (s.o.) nicht untersucht.

## Mögliche Fehler in der Bedienung

Die Benutzeroberfläche von Software hat einen sehr großen Einfluss auf die Validität der Berechnung. Wenn der Anwender bei der Eingabe durch Übersichtlichkeit, Kontrollmechanismen, Fehlertoleranz, Korrekturverfahren, Vorschlagswerte, Plausibilitätschecks usw. optimal geführt wird, wird er weit bessere Ergebnisse erzielen als ein Anwender, der mit seiner komplex strukturierten Software weitgehend allein gelassen wird und viel "mitdenken" muss. Hier wird es große Unterschiede geben.

Die bisher genannten Einflüsse auf die Wahl einer Toleranzschwelle sind im Wesentlichen technischer Natur und können mit einer Maximalabweichung beziffert werden. Tatsächlich können auch große Abweichungen auftreten, insbesondere wenn sehr wichtige Datensätze (relevant im Sinne der Umweltwirkung) betroffen sind oder mehrere Probleme gleichzeitig auftreten und sich gegenseitig verstärken. Das sollte jedoch nicht dazu führen, größere Toleranzen zuzulassen, sondern eher dazu, die Ursachen zu beseitigen. So konnte der Fehler beim Kalksandstein (Faktor 1000) in der ÖKOBAUDAT 2020 II im Rahmen der Umstellung auf die Rechenwerte-Tabelle korrigiert werden. Derartige Probleme kann der Anwender schwer erkennen, insofern hilft es, wenn es ein sehr hohes Maß an Standardisierung gibt.

## Weitere "politische" Aspekte

Wird das Verfahren für subventionserhebliche Berechnungen (Mindestanforderungen im Förderrecht) verwendet, muss eine sehr hohe Genauigkeit vorausgesetzt werden. Förderwürdigkeit muss schlüssig nachgewiesen werden, das verlangt der Steuerzahler und setzt der Rechnungshof durch. Ein Fördergeldgeber muss dazu das Verfahren und die Versionen verwendeter Verfahren sehr genau beschreiben und Fehlentwicklungen durch aufwändige Prüfungen verfolgen. Zusätzlich oder alternativ kann er jedoch auch über die Zulassung von Rechentools eine Einhaltung der Berechnung sicherstellen.

Ähnlich ist es, wenn die Software im Ordnungsrecht zum Nachweis der Erreichung bestimmter Mindestanforderungen oder der Einhaltung von Grenzwerten eingesetzt wird. Auch kommt der Genauigkeit eine hohe Bedeutung zu.

Umgekehrt kann es darum gehen, einen Markt für Software auf dem Gebiet der Ökobilanzierung und Nachhaltigkeitsbewertung zu schaffen, Anwender für Belange der Thematik zu sensibilisieren und an die Rechengrößen wie Treibhausgasemissionen zu gewöhnen. In diesem Sinne sollten Schwellen und Barrieren nicht allzu hoch gesetzt werden. Diese Frage betrifft jedoch weniger die Software, sondern vielmehr den Markt und die Nutzer.

## Abweichungskorridore

Hier ist zu unterscheiden zwischen einer maximal zulässigen Abweichung bei der Ökobilanz der hier vorgestellten Modellgebäude (in einem definierten Rechtsstand der Regeln) einerseits und einer maximal zulässigen Abweichung zwischen den Ergebnissen einer berechneten Ökobilanz und einer - z.B. manuell - errechneten "korrekten" Referenzberechnung andererseits. Letztere kann nicht bestimmt werden, weil sie von vielen Faktoren des Einzelfalls abhängt. So kann ein einzelner Fehlzugriff auf einen besonders relevanten Material-Datensatz, sei es wegen eines Fehlers in der Datenbasis (Rechenwerte), eines Zwischenwertes (z.B. Umrechnung), einer unzulässigen oder

unpassenden oder einfach nur falsch eingeschätzten Nutzungsdauer zu erheblichen, kaum bezifferbaren Fehlern kommen. Diese können nie ganz ausgeschlossen werden und können damit auch keine Software als ungenau qualifizieren.

Hier kann es also nur um den ersten Fall gehen. In diesem Projekt sind nach bestem Wissen und Gewissen praktisch alle systematischen Schwierigkeitsgrade eingebaut. Die Dateneingabe wurde durch eine extrem präzise Gebäudemodellbeschreibung erleichtert. Eine Software, die diese Modelle also valide rechnet, wird sich auch im praktischen Arbeitsalltag als valide erweisen.

Alle Produkte haben nach der Validierungsphase eine maximale Abweichung der Anforderungsgrößen vom ermittelten validen Wert von maximal 1% beim Wohngebäude und von maximal 2% beim Nichtwohngebäude erreicht. Diese sehr geringen Abweichungen können vor dem Hintergrund der oben erwähnten Bedingungen als völlig hinreichend angesehen werden. Daher empfehlen wir diese Toleranzschwelle.

## 6. Vorschläge

### $6.1$ Vorschläge für Anforderungen an die Software zur QNG-Ökobilanz

Eine Software für die Erstellung einer QNG-Ökobilanz muss die folgenden Voraussetzungen erfüllen:

- 1. sie muss die Berechnungen nach den Bilanzierungsregeln des QNG (Qualitätssiegel Nachhaltiges Gebäude) durchführen. Der Rechtsstand (Version) und die Siegelvariante muss während der Bearbeitung in der Software erkennbar (und – wenn verschiedene Rechtsstände unterstützt werden - einstellbar) sein.
- 2. Sie muss die Erfassung der Eingangs-Daten in der dazu nötigen Form zulassen bzw. ermöglichen. So müssen flächige Bauteile innerhalb und außerhalb der wärmeübertragenden Gebäudehülle in detaillierter Form erfasst werden können, es müssen nicht flächige Elemente (Treppen, Schornsteine, Aufzüge) erfasst werden können usw.
- 3. Sie muss nach der im jeweiligen Rechtsstand gültigen DIN V 18599 eine energetische Berechnung ("betriebsbedingter, geregelter Energieaufwand" Modul B6.1, ggf. differenziert nach den Bilanzierungsregeln des QNG) durchführen können. *Option Software Typ II (ohne energetische Bilanzierung)*: Ersatzweise bzw. mindestens kann sie die Eingabe der entsprechend berechneten Endenergiewerte ermöglichen (für jeden Energieträger differenziert, getrennt davon der Ertrag der PV-Anlage).
- 4. Wenn Nichtwohngebäude zum Leistungsspektrum der Software gehören, muss die Endenergie Strom für Systemtechnik ("betriebsbedingter, nicht geregelter Energieaufwand", Modul B6.2) berechnet werden können.
- 5. Sie muss den Eigennutzungsanteil einer ggf. vorhandenen PV-Anlage nach DIN V 18599-9 unter Einbezug der Parameter der QNG-Regeln berechnen können. Die Berechnung erfolgt nach DIN V 18599-9 Gl.75 bzw. Gl.77 mit lokalem Klima. Für den WG-Anwenderstrom ist 20 kWh/m²a einzusetzen. *Software Typ II*: Ersatzweise bzw. mindestens kann sie die Eingabe des entsprechend berechneten Eigennutzungsanteils ermöglichen.
- 6. Sie muss den Anwenderstrom ("nutzer- und nutzungsbezogenen Energieaufwand", Modul B6.3) nach QNG-Regeln berechnen können.
- 7. Wenn Nichtwohngebäude zum Leistungsspektrum der Software gehören, muss der Anforderungswert der Anforderungsgrößen für Nichtwohngebäude berechnet werden können. *Software Typ II*: Ersatzweise bzw. mindestens kann sie die Eingabe der entsprechend berechneten Größen ermöglichen (z.B. ortsbezogener Ertrag der PV-Anlage).
- 8. Es müssen erfasst werden können: alle flächige Bauteile (Wände, Decken/Dächer, Böden, Fenster, Sonnenschutzeinrichtungen),
- 9. Die Software unterstützt die Erfassung von Sonderelementen wie Treppen, Fundamente, Fliesenflächen, Aufzüge und Haustechnik Großkomponenten mindestens im Umfang der QNG-Listen.
- 10. Die Bauteile müssen dokumentiert werden können, vorzugsweise (bei flächigen Bauteilen) durch Grafik unterstützt, die den Schichtaufbau zeigt.
- 11. Die Zuordnung der Bauteilschichten und Baukomponenten zu Material-Datensätzen der ÖKOBAUDAT/Rechenwerte-Tabelle kann manuell, halbautomatisch und automatisch erfolgen. Bei automatischen Zuordnungen muss der Anwender die Auswahl manuell korrigieren können.
- 12. Für die Auswertung müssen die gleichartigen Materialien (gleiche UUID, gleiche ND) zusammengefasst werden. Eine Differenzierung nach Einbausituation (KG) ist möglich und nach ND erforderlich. Wird also ein Baustoff an 48 Stellen im Gebäude verbaut, entstehen nicht 48 Datensätze, sondern für jede Einsatzart (Kostengruppe) ein Datensatz, bei abweichender Nutzungsdauer ggf. zwei.
- 13. Für jedes Material (bzw. für jeden Datensatz) muss berechnet werden: die Masse, die Menge in der funktionalen Einheit des OBD-/Rechenwerte-Datensatzes, die Umweltwirkungen GWP100 und PEne in den Modulen A1-3, B4, C3/C4 und D.
- 14. Die Sockelbeträge müssen als Summe für Module A bis C und separat für D ermittelt werden.
- 15. Die Software hinterlegt jeden Materialdatensatz mit einem plausiblen Vorschlagswert für die Nutzungsdauer. Diese wird der Tabelle "Anwendungshilfe-Gütegemeinschaft" entnommen. Ist dort kein Vorschlagswert hinterlegt, wird ein geeigneter "Rückfallwert" verwendet (bei konstruktiven Bauprodukten 50 a, bei Anlagenkomponenten 25 a).
- 16. Die Software muss die individuelle Veränderung der Nutzungsdauer ermöglichen sowie die Dokumentation des Grundes der Abweichung durch den Anwender.
- 17. Die Software muss valide rechnen. Als valide gilt die Rechnung, wenn die Berechnung der beiden in diesem Bericht beschriebenen Modellgebäude die in Ziffer 7.4.1 bzw. 7.5.1 genannten Ergebnisse innerhalb einer dort genannten maximalen Abweichung errechnet und ausweist.
- 18. Die Software muss den Dokumentationsanforderungen aus Anlage 7 der QNG-Dokumente genügen. Insbesondere muss ausgewiesen werden:

Die zugrundeliegende Rechenregel (QNG) mit Siegelvariante, Rechtsstand/Datum, Datenquellen

Gebäudegrundgrößen: NRF in m², bei NWG: Zonen (mit Nutzungsprofil nach DIN V 18599-10), beheizte NRF in m², Bauwerksmasse in t oder/und in  $kq/m<sup>2</sup>NRF$ 

Anforderungen an die Anforderungsgrößen GWP100 in kg CO<sub>2,eq</sub>/m<sup>2</sup>NRF a und PEne in kWh/m² a für QNG-PLUS und QNG-PREMIUM

Erreichte Werte der Anforderungsgrößen GWP100 in kg CO<sub>2,eq</sub>/m<sup>2</sup><sub>NRF</sub> a und PEne in kWh/m² a

Weitere Nachweisgrößen: GWP100 in kg CO<sub>2,eq</sub>/m<sup>2</sup>NRF a (ggf. zusätzlich in kg CO2,eq/a) und PEne in kWh/m² a (ggf. zusätzlich in kWh CO2,eq/a) für die Module B6.1, B6.2, B6.3 und die eigengenutzte erzeugte Erneuerbare Energie

Weitere Nachweisgrößen: GWP100 in kg  $CO<sub>2.eq</sub>/m<sup>2</sup><sub>NRF</sub>$  a (ggf. zusätzlich in kg CO2,eq im Lebenszyklus) und PEne in kWh/m² a (ggf. zusätzlich in kWh CO2,eq im Lebenszyklus) für die Module A1-3, B4, C3/C4, Sockel A-C, D, Sockel D

19. Die Software ist mit einer Nutzerdokumentation ausgestattet, aus der die verwendeten Stammdaten (Datenbank und –Stand), Funktionsweise, Berechnungslogik hervorgeht

## Vorschläge für ergänzende Rechenregeln

- 1. Wenn zu einem Baustoff keine Entsprechung in der normativ zu verwendenden Datenbank (Rechenwerte/ÖKOBAUDAT) gefunden wird und auch kein naheliegender/ähnlicher Datensatz näherungsweise zutrifft, darf diese Zuordnung entfallen – d.h. er findet keinen Eingang in die Berechnung (z.B. Innen- und Hauseingangstüren). Dies geht aus der Definition der Abbildungstiefe/Abschneidekriterien hervor.
- 2. Kleinere Ungenauigkeiten bei der Flächenerfassung sind im Sinne einer zügigen Datenerfassung (Ableitung aus der energetischen Berechnung) zulässig. Es wird angenommen, entsprechende Effekte durch die Regel zur Abbildungstiefe/Abscheidekriterien abgedeckt sind. So werden z.B. Gebäudeaußenkanten doppelt berechnet, Dachüberstände ggf. gar nicht.
- 3. Auf die Erfassung von Kleinmaterial wie Tür/Fensterbeschlägen, Befestigungsmittel u.ä. kann regelmäßig verzichtet werden, auch wenn entsprechende Datensätze in den Rechenwerten/ÖKOBAUDAT enthalten sind.
- 4. Wenn Widersprüche zwischen den QNG-Bilanzierungsdokumenten und anderen Datenquellen (ÖKOBAUDAT, BNB Nutzungsdauern, Anwendungshilfe o.ä.) bestehen, gilt immer die Regel aus QNG-Dokumenten (z.B. Photovoltaik Austauschzyklen).
- 5. Bei der Berechnung der Eigennutzung des erzeugten Stroms nach DIN V 18599-9 wird abweichend vom dort (DIN V 18599-10) genannten Standardwert für den Anwenderstrom im Wohngebäude 20 kWh/m² beheizte NRF verwendet, wie im QNG-Dokument genannt.
- 6. Die Abschneideregeln können, müssen aber nicht verwendet werden. Zur Ermittlung der Gebäudemasse ist die vollständige Erfassung - unter Maßgabe von Regel 3 - notwendig. Die Abschneideregel verbessert lediglich die Nachweisgrößen und verringert ggf. die Anzahl der dokumentierten Datensätze. Wird ein automatisierter Algorithmus zum Abschneiden nach den QNG-Regeln eingesetzt, wird das in der Dokumentation erkennbar gemacht.
- 7. Der Eigenversorgungsanteil der Referenz-Photovoltaikanlage zur Ermittlung des Anforderungswertes darf den Stromverbrauch im Gebäude nicht übersteigen (Deckelung).
- 8. Bei der Komplettsanierung wird für weiter verwendete (erhaltene) Materialien für Modul B4 eine Neuwertigkeit angenommen, d.h. Ersatzzyklen werden wie beim Neubau gerechnet.
- 9. Für nicht-flächige Bauteile wie Fundamente und Treppen sowie für längenbezogene Datensätze (Blend- und Flügelrahmen) können geeignete Algorithmen zur näherungsweisen Ermittlung verwendet werden. Der Nutzer muss diese Werte manuell ändern können.
- 10. Für Fundamente kann folgende Volumenermittlung eingesetzt werden:

 $V_{\text{Fnd}} = A_{\text{Bodenplate}} \times \text{min}(1; 0.3 \text{ m} + 0.05 \text{ m} \times \text{n}_{\text{Geschosse}})$ 

Dahinter steht die Annahme, dass die Bodenplatte mit jedem Geschoss stärker ausgebildet wird; Maximalstärke 1 m. Weitere Annahme: ein Streifenfundament oder eine Pfahlgründung hat eine ähnliche Masse.

11. Für Treppen kann ein Faktor verwendet werden, der auf die Masse eines Standard-Treppenlaufs angewendet wird und damit die abweichende Breite und Geschosshöhe repräsentiert. Der Standarddatensatz (Betontreppe) ist eine 1,10 breite, zweiläufige Treppe für 2,88 m hohe Geschosse – je Treppenlauf 9 Stufen à 16 cm Setzstufenhöhe. Funktionale Einheit ist "Stück", hier bezeichnet als n<sub>Treppe</sub>. Gleitkommazahl erlaubt.

 $n_{Treppe} = h_{Geschoss}/2,88 \times Breite/1,1 \times 2 \times n_{Geschosse}$ 

12. Für Fensterflügel- und Blendrahmen kann folgende Längenermittlung verwendet werden, um von der (immer verfügbaren) Gesamtfensterfläche auf die Längen zu schließen:

> $L_{\text{Blendrahmen}} = (A_{\text{Fenster}} / 1,8204) \times (2 \times 1,23 + 2 \times 1,48)$ LFlügelrahmen = LBlendrahmen

Der Ansatz geht davon aus, dass die Fenster im Mittel Standardmaß haben (1,23 m x 1,48 m).

- 13. Für geflieste Flächen müssen keine Bauteile differenziert werden. Hier genügt die Erfassung der Fliesenfläche. Diese kann mit einem geeigneten OBD-Datensatz (b4a0e610-e038-47d3-b86e-cef013cd7c83) verknüpft werden.
- 14. Kürzere Nutzungsdauern von Material, das von Material mit längeren Nutzungsdauern eingeschlossen ist, kann (muss aber nicht) erhöht werden (z.B. Estrich-Dämmung).
- 15. Bei OBD-Datensätzen mit der funktionalen Einheit "m<sup>2"</sup> kommt es vor, dass das tatsächlich eingesetzte Material eine andere Stärke aufweist als der bei der Datensatzentwicklung verwendete. Hier muss die Fläche mit einem Faktor beaufschlagt werden, um massekorrekt zu rechnen.
- 16. Es dürfen nur die in der QNG-Dokumentation genannten Energieträger zur Berechnung der Umweltwirkungen herangezogen werden. Ausnahme ist die Fernwärme. Hier muss die Software einen projektbezogenen Rechenwerte-Datensatz errechnen können. Dazu ist eine zweidimensionale Interpolation (Anteil Erneuerbare Energie, Anteil Kraft-Wärme-Kopplung) durchzuführen auf der Basis der 4 verfügbaren Fernwärme-Rechenwerte-Datensätze. Die Regel ergibt sich aus dem Dokument "Nutzungshinweise Rechenwerte-Tabelle".

Weitere aus dem Projekt ermittelte Regeln konnten in die Bilanzierungsregeln Eingang finden.

#### 6.3 Vorschläge zur Verbesserung des QNG-Verfahrens

im Hinblick auf eine sichere, einfache Handhabung durch eine möglichst große Zahl von Baubeteiligten lassen sich folgende Vorschläge aus dem Projekt ableiten:

## Datengrundlagen:

Eindeutige Verbindung Rechenwerte – OBD über UUIDs. Ohne die eindeutige Verknüpfung jeden Rechenwerte-Datensatzes mit einer ÖKOBAUDAT-UUID fehlen wichtige Informationen, eine automatische Verarbeitung ist nicht mehr möglich, ein Zugriff auf die Datenhintergründe (EPD-Datenblätter, Datenhintergründe, Modellinformationen) sind nicht mehr zugänglich. Auch für die Zertifizierungssysteme notwendige Zusatzinformationen können nicht mehr gegeben werden (weitere Umweltindikatoren), wenn die UUID fehlt. Damit sind die Berechnungen nur noch für die Einstiegsförderung KFN, nicht mehr für die Zertifizierung QNG-PLUS und QNG-Premium nutzbar.

Auch wenn die Nutzung für öffentlich-rechtliche Nachweise auf die Rechenwerte-Tabelle beschränkt ist, wäre eine "Zweitverwertung" in Form einer Gebäude-Optimierung mit z.B. produktspezifischen Hersteller-EPDs sehr wünschenswert. Dazu wäre eine Umschaltbarkeit (Rechenwerte-ÖKOBAUDAT) bzw. ein freier Modus zu begrüßen, der die vollständige ÖKOBAUDAT-Datenbank in jeweils aktueller Version ermöglicht.

Die Erweiterbarkeit durch EPDs (wesentlich für Optimierungspotenzial) ist offenbar bereits für die Zukunft geplant.

Die Rechenwerte-Tabelle erleichtert die Ermittlung der Ergebnisse dadurch, dass Informations-Lücken geschlossen werden. Leider ist dies nicht vollständig gelungen (z.B. Rohdichten für Code 4.12-4.14, 6.39 bis 6.45). Auch passen die Angaben in einzelnen Datensätzen nicht, weil die Werte z.T. stark gerundet sind. Dies trifft auf das Flächengewicht zu. Die Spalte "Flächengewicht" ist redundant, sie enthält für Datensätze mit funktionaler Einheit "m<sup>2"</sup> denselben Wert wie die Umrechnungsfaktor-Spalte. Diese wiederum ist ungenau (stark gerundet) und widerspricht mehrfach dem Inhalt des Datensatzes: Modellierungsinformation und Angabe im Namen zeigen eine andere Materialstärke an, als die Berechnung Flächengewicht/Rohdichte (z.B. Code 4.4-4-9, 4.20-4.23, 4.26). Die Rohdichte wird immer für die normativ notwendige Massenermittlung gebraucht.

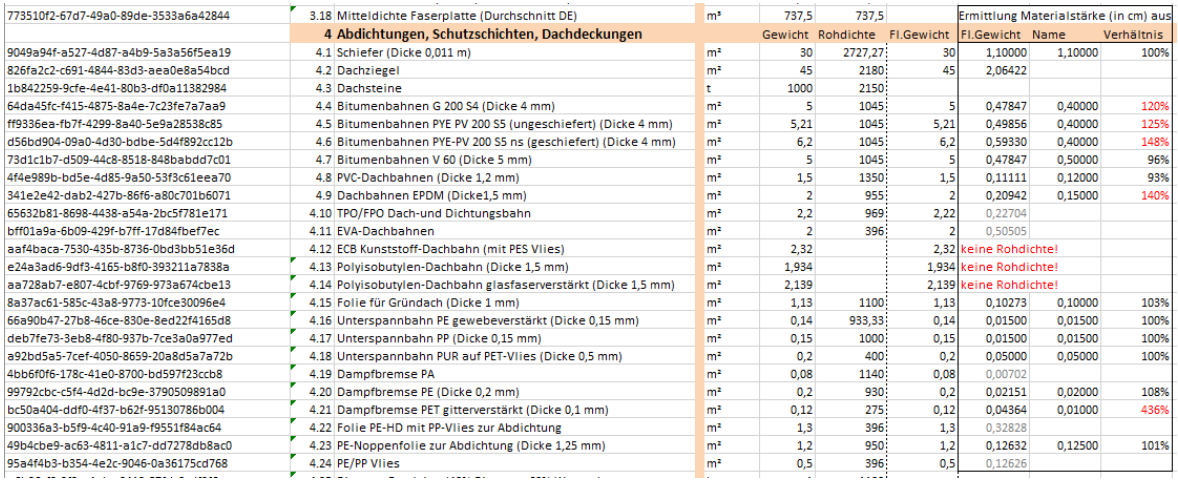

Abbildung: Ausschnitt aus Rechenwerte-Tabelle; im Kasten rechts die daraus ermittelte Materialstärke: nicht stimmige Datensätze in rot

### Rechenregeln:

Endenergie, Nutzung Fernwärme: es gibt 4 Rechenwerte-Datensätze, die sich im Anteil Erneuerbarer Energie und im Anteil Kraft-Wärme-Kopplung unterscheiden. Hier fehlt eine Interpolationsregel zur Berechnung eines projektabhängigen Rechenwerte-Datensatzes (zweistufige Interpolation auf der Basis der Dimensionen Anteile KWK (0/100) und Anteil Erneuerbare Energien (0/100)).

Keine redundanten Daten und keine Vermischung von Einheiten. So wird teilweise "Nutzungsdauer" verwendet, teilweise "Austauschzyklen". Es gibt eine eindeutige Rechenregel zur Herleitung von Austauschzyklen, daher ist die allgemein gebräuchliche Angabe von Nutzungsdauern hinreichend und verhindert Widersprüche. Software wird fehleranfällig bei Abweichungen und Ausnahmen von Regeln.

### LCA-Klassen:

Die Regel für die Einteilung der Gebäude in LCA-Klassen sollte präzisiert und erweitert werden. Die Beschränkung auf Bauwerkszuordnungen nach dem Bauwerks-Zuordnungskatalog beschränkt die Anwendung von QNG auf Gebäude der Öffentlichen Hand. Vorgeschlagen wird die Nutzung der Tabellen 2.1 und 2.2 aus der Bekanntmachung zum EnEV-NWG-Verbrauchsausweis vom 7.04.2015. Hier sind sowohl BWZK als auch privatwirtschaftliche Gebäude abgebildet. Unser Vorschlag:

 (ID: 01; TEK: (LCA\_K1); name: 'Verwaltungsgebäude (allgemein)'), (ID: 02; TEK: (LCA\_K1); name: 'Parlaments- und Gerichtsgebäude'), (ID: 03; TEK: (LCA\_K1); name: 'Ministerien u. Ämter u. Behörden'), (ID: 04; TEK: (LCA\_K1); name: 'Polizeidienstgebäude'), (ID: 05; TEK: (LCA\_K1); name: 'Gebäude für öffentliche Bereitschaftsdienste'), (ID: 06; TEK: (LCA\_K1); name: 'Feuerwehrdienstgebäude'), (ID: 07; TEK: (LCA\_K1); name: 'Bürogebäude'), (ID: 08; TEK: (LCA\_K1); name: 'Bürogebäude – überwiegend Großraumbüros'), (ID: 09; TEK: (LCA\_K1); name: 'Bankgebäude'), (ID: 10; TEK: (LCA\_K1); name: 'Hochschule und Forschung (allgemein)'), (ID: 11; TEK: (LCA\_K3); name: 'Gebäude für Lehre'), (ID: 12; TEK: (LCA\_K2); name: 'Institute für Lehre und Forschung'), (ID: 13; TEK: (LCA\_K2); name: 'Gebäude für Forschung ohne Lehre'), (ID: 14; TEK: (LCA\_K3); name: 'Laborgebäude'), (ID: 15; TEK: (LCA\_K1); name: 'Gesundheitswesen (allgemein)'), (ID: 16; TEK: (LCA\_K3); name: 'Krankenhäuser (ohne Forschung und Lehre)'), (ID: 17; TEK: (LCA\_K3); name: 'Krankenhäuser (ohne Forschung und Lehre) & teilstationäre Versorgung'), (ID: 18; TEK: (LCA\_K1); name: 'Medizinische Einrichtungen für nicht stationäre Versorgung'), (ID: 19; TEK: (LCA\_K1); name: 'Gebäude für Reha, Kur und Genesung'), (ID: 20; TEK: (LCA\_K1); name: 'Bildungseinrichtungen (allgemein)'), (ID: 21; TEK: (LCA\_K1); name: 'Schulen'), (ID: 22; TEK: (LCA\_K1); name: 'Kinderbetreuungseinrichtungen'), (ID: 23; TEK: (LCA\_NONE); name: 'Kultureinrichtungen (allgemein)'), (ID: 24; TEK: (LCA\_NONE); name: 'Bibliotheken/Archive'), (ID: 25; TEK: (LCA\_K2); name: 'Ausstellungsgebäude'), (ID: 26; TEK: (LCA\_K2); name: 'Veranstaltungsgebäude'), (ID: 27; TEK: (LCA\_K2); name: 'Gemeinschafts-/Gemeindehäuser'), (ID: 28; TEK: (LCA\_K2); name: 'Opern/Theater'), (ID: 29; TEK: (LCA\_K5); name: 'Sporteinrichtungen (allgemein)'), (ID: 30; TEK: (LCA\_K5); name: 'Sporthallen'), (ID: 31; TEK: (LCA\_K5); name: 'Fitnessstudios'), (ID: 32; TEK: (LCA\_K3); name: 'Schwimmhallen'), (ID: 33; TEK: (LCA\_K1); name: 'Gebäude für Sportaußenanlagen'), (ID: 34; TEK: (LCA\_K1); name: 'Verpflegungseinrichtungen (allgemein)'), (ID: 35; TEK: (LCA\_K1); name: 'Beherbergungsstätten (allgemein)'), (ID: 36; TEK: (LCA\_K1); name: 'Hotels/Pensionen'), (ID: 37; TEK: (LCA\_K1); name: 'Jugendherbergen u. Ferienhäuser'), (ID: 38; TEK: (LCA\_K1); name: 'Gaststätten'), (ID: 39; TEK: (LCA\_K2); name: 'Mensen u. Kantinen'), (ID: 40; TEK: (LCA\_NONE); name: 'Gewerbliche und industrielle Gebäude (allgemein)'), (ID: 41; TEK: (LCA\_NONE); name: 'Gewerbliche und industrielle Gebäude – schwere Arbeit, stehende Tätigkeit'), (ID: 42; TEK: (LCA\_NONE); name: 'Gewerbliche und industrielle Gebäude – Mischung aus leichter u. schwerer Arbeit'), (ID: 43; TEK: (LCA\_NONE); name: 'Gewerbliche und industrielle Gebäude – leichte Arbeit, überwiegend sitzende Tätigkeit'),

(ID: 44; TEK: (LCA\_K4); name: 'Gebäude für Lagerung'),

© Energie Effizienz Institut 35 / 44

 (ID: 45; TEK: (LCA\_K1); name: 'Verkaufsstätten (allgemein)'), (ID: 46; TEK: (LCA\_K1); name: 'Kaufhäuser'), (ID: 47; TEK: (LCA\_K1); name: 'Kaufhauszentren/Einkaufszentren'), (ID: 48; TEK: (LCA\_K1); name: 'Märkte'), (ID: 49; TEK: (LCA\_K1); name: 'Märkte mit sehr hohem Anteil von Kühlung für Lebensmittel'), (ID: 50; TEK: (LCA\_K1); name: 'Läden'), (ID: 51; TEK: (LCA\_K1); name: 'Läden mit sehr hohem Anteil von Kühlung für Lebensmittel'), (ID: 52; TEK: (LCA\_NONE); name: 'Fernmeldetechnik')

Lücken bei der Verarbeitung von Gebäuden (in der Liste als LCA\_NONE betitelt) sollten so schnell wie möglich geschlossen werden. Eine klare Regel, wie mit diesen Gebäuden verfahren werden soll, gibt es offenbar noch nicht. Sie sollte nachgepflegt werden. Z. B. "ein Anforderungswert besteht nicht, eine Bewertung kann nicht erfolgen", "eine Berechnung kann nicht erfolgen" oder "das Gebäude kann – auf der Basis der Sockelbeträge von LCA K1 – bilanziert werden, ein Anforderungswert existiert aber nicht, eine Zertifizierung kann also nicht erfolgen".

### Verfahrensabläufe:

Rechtzeitige, vollständige Information über Änderungen am System 2 Monate vor Inkrafttreten. Eine solche Information ist schon für den Planer wichtig, um sich mit Änderungen vertraut zu machen. Für die Umsetzung von Regeln in Software aber ist sie unerlässlich. Es würde im Markt für viel Unruhe sorgen, wenn Regularien mit großer Verzögerung eingeführt werden würden. Hersteller haben naturgemäß einen Update-Zyklus bzw. mehrstufige Prozesse von Vorbereitung, Entwicklung, Test und Freigabe. Falls nötig, kann mit Verschwiegenheitsverpflichtungserklärungen ein schädliches verfrühtes Bekanntwerden von Förderbedingungen vermieden werden.

### Nutzungsdauern:

Besondere Beachtung verdient der Aspekt der Bestimmung der Nutzungsdauern. Durch das jetzt festgelegte Verfahren ist es immerhin sichergestellt, dass die Software immer einen Wert zur Verfügung stellt. Dieser Vorgabewert stammt – wie beschrieben - aus einer Anwendungshilfe mit eindeutiger Zuordnung zu je einem Rechenwerte-Datensatz. Lücken in der Anwendungshilfe sollten nicht vorkommen, werden aber, falls doch, mit dem Wert "50" (kein Ersatzzyklus für Material für KG 300) bzw. "25" (ein Ersatzzyklus für Material der KG 400) belegt. Dieses Verfahren ist sicher und fehlerfrei anwendbar.

Potenzielle Fehler kommen - wie so oft – durch den Anwender. Der Anwender ist nach QNG-Regel gehalten, die Nutzungsdauer jeden einzelnen Materials vor dem Hintergrund der Einteilung der Tabelle "BNB-Nutzungsdauern" (BNB\_Nutzungsdauern\_von\_Bauteilen\_2017-02-24.pdf) – die einer anderen Logik als der Materialzuordnung folgt - zu prüfen und ggf. zu korrigieren. Je nach Arbeitsweise, Erfahrung und Interesse kann das Ergebnis in die eine oder andere Richtung tendieren.

Tatsächlich ist die Nutzungsdauer eines eingebauten Materials von einer ungeheuren Vielzahl von Faktoren abhängig. Dazu gehören insbesondere auch Beanspruchung (z.B. Teppichboden) und die Exponiertheit (z.B. Bekleidung West- und Südfassade), beides Aspekte, die in einer Planungsphase bestenfalls ansatzweise zur Verfügung stehen. Näherungsweise vollständig werden sie im Forschungsbericht "Lebens- und Nutzungsdauer von Bauteilen" genannt (BBSR-Zukunft Bau: Lebens- und Nutzungsdauer von Bauteilen, Endbericht 10.08.17.7-08.20). In dieser Arbeit wird auch ein Verfahren vorgeschlagen, mit dem alle diese Faktoren für jedes Bauteil betrachtet, eingeschätzt, gewichtet und berechnet werden und das schließlich in der einzutragenden Zahl für die Nutzungsdauer mündet. Ein solches Vorgehen ist für wissenschaftliche Zwecke geeignet, muss aber schon aus Kostengründen für den Planungsalltag ausscheiden.

Für den breiten Einsatz muss es also ein Pauschalverfahren geben, das der Situation im Arbeitsalltag eines Planers gerecht wird. Es geht um einen Kompromiss zwischen genauem Ergebnis und vertretbarem Aufwand. Da die meisten Annahmen ohnehin von Mittelwerten und Durchschnittsqualitäten ausgehen, wären auch hier plausiblen Annahmen ohne großen Qualitätsverlust oder Aussagekraft möglich. Schließlich wird nicht jedes Gebäude gleich "gut in Schuss" gehalten. Wenn dies anhand der Bauprodukt-UUID festgelegt wird, ist es zudem transparent und nachvollziehbar.

Für den Anwender und den Endverbraucher wäre es zudem noch transparenter, wenn es nur geringe Abstufungen gäbe, wie die erste, maximal zweite Stelle des KG-Codes. Im Projekt "LCA-Kompakt" (10.08.17.7-19.13) wurden entsprechende Vorschläge gemacht.

Die Differenzierung der Materialergebnisse über Nutzungsdauern und Kostengruppen führt dazu, dass sich die Datensatzanzahl gegenüber einer reinen Materialbetrachtung leicht vervielfältigen kann (statt eines Datensatzes Polystyrol gibt es dann 4 bis 6 Datensätze, weil dieses Material in Decken, Böden, Dächern, Tragenden und Nichttragenden Wänden usw. eingebaut wird. Das mindert die Übersichtlichkeit und erschwert die Handhabung – z.B. bei der Optimierung.

#### Valide Ergebnisse Wohngebäude  $6.4$

## 6.4.1 Anforderungsgrößen

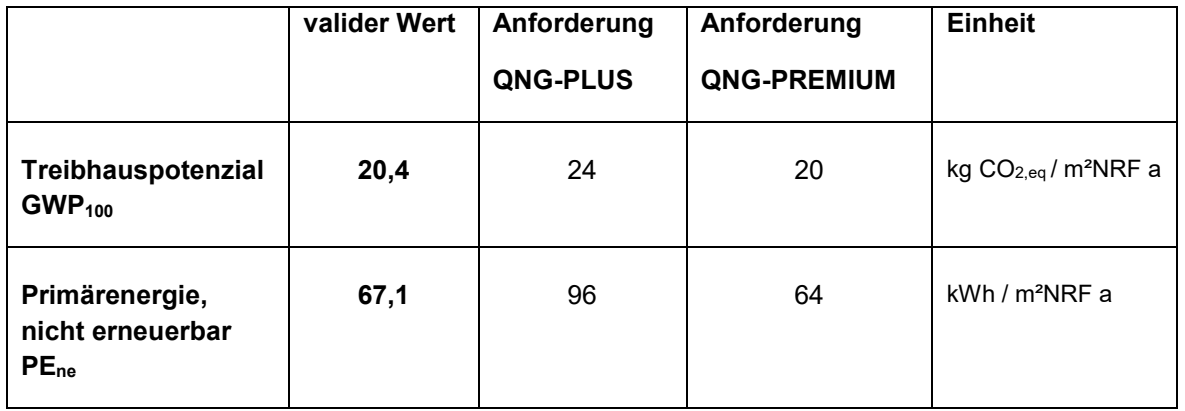

Als valide kann eine Software gelten, die auf der Basis der Modellbeschreibung Wohngebäude (Anlage) zu den Anforderungsgrößen Werte mit einer maximalen Abweichung von 1 % zu den oben genannten Werten errechnet:

 $20,2 < GWP_{100} < 20,7$  kg  $CO_{2,eq}/m^2$ NRF a und  $66,4 < PE_{ne} < 67,9$  kWh / m<sup>2</sup>NRF a

## 6.4.2 Einzelgrößen

Tabelle Ergebnisse Wohngebäude

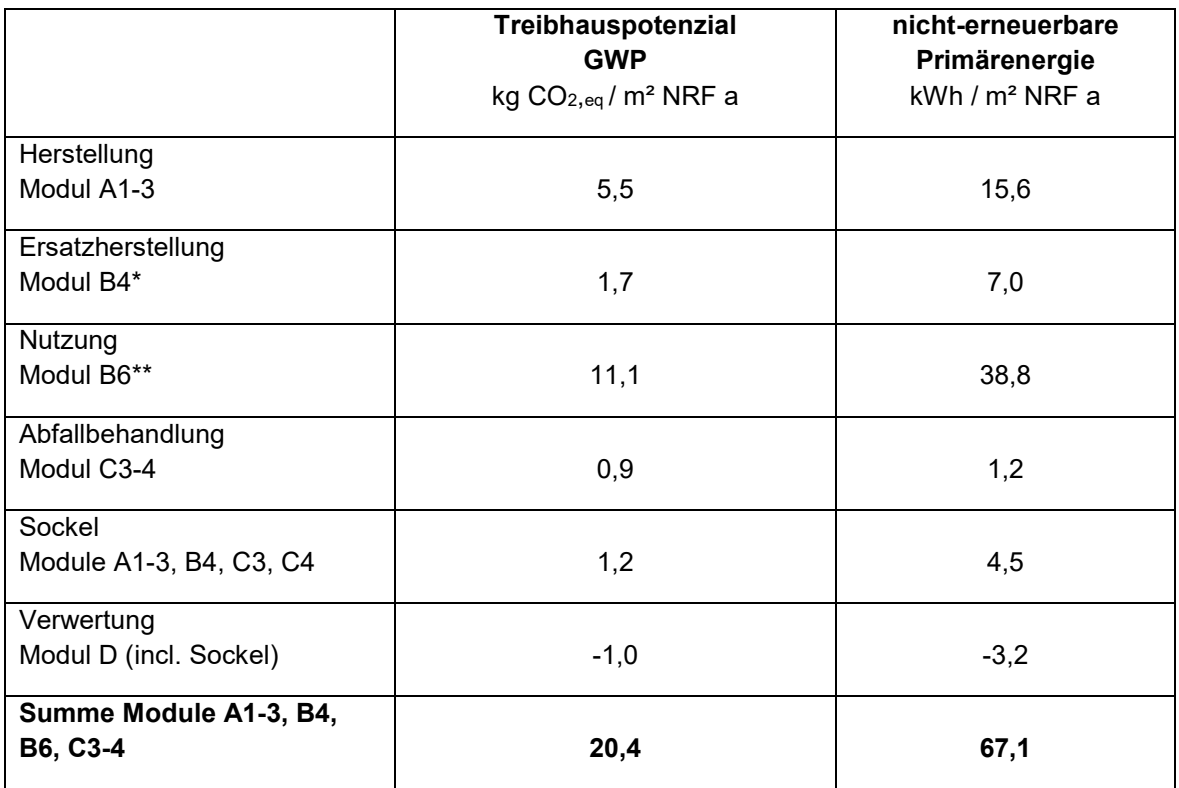

\*gerechnet aus A1-3 und C3-4 unter Verwendung der Nutzungsdauer \*\* gerechnet aus Endenergien nach DIN V 18599 und Stromerzeugungsgutschriften und Energieträgerdaten aus der QNG und ÖKOBAUDAT

### Weitere Ergebnisse:

Gesamtmasse: 1.600 t

### verwendete Randbedingungen:

Stand QNG 1.03.2023 (soweit die Regeln zu diesem Zeitpunkt bekannt und umgesetzt waren)

keine Verwendung von Abschneidekriterien

#### Valide Ergebnisse Nicht-Wohngebäude  $6.5$

## 6.5.1 Anforderungsgrößen

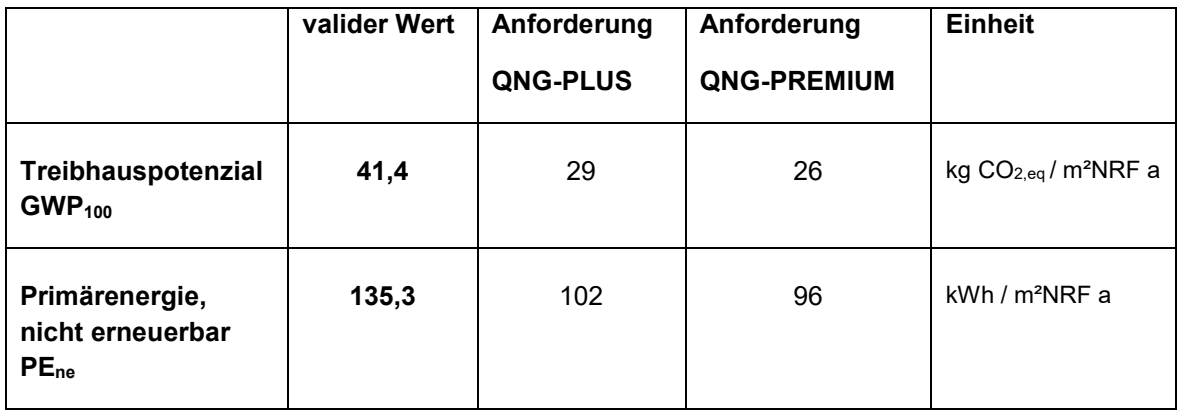

Als valide kann eine Software gelten, die auf der Basis der Modellbeschreibung Wohngebäude (Anlage) zu den Anforderungsgrößen Werte mit einer maximalen Abweichung von 2 % zu den oben genannten Werten errechnet:

 $40.5 <$  GWP<sub>100</sub> < 42,3 kg CO<sub>2,eq</sub> / m<sup>2</sup>NRF a und  $132.6 <$  PE<sub>ne</sub> < 138,0 kWh / m<sup>2</sup>NRF a

## 6.5.2 Einzelgrößen

Tabelle Ergebnisse Nicht-Wohngebäude

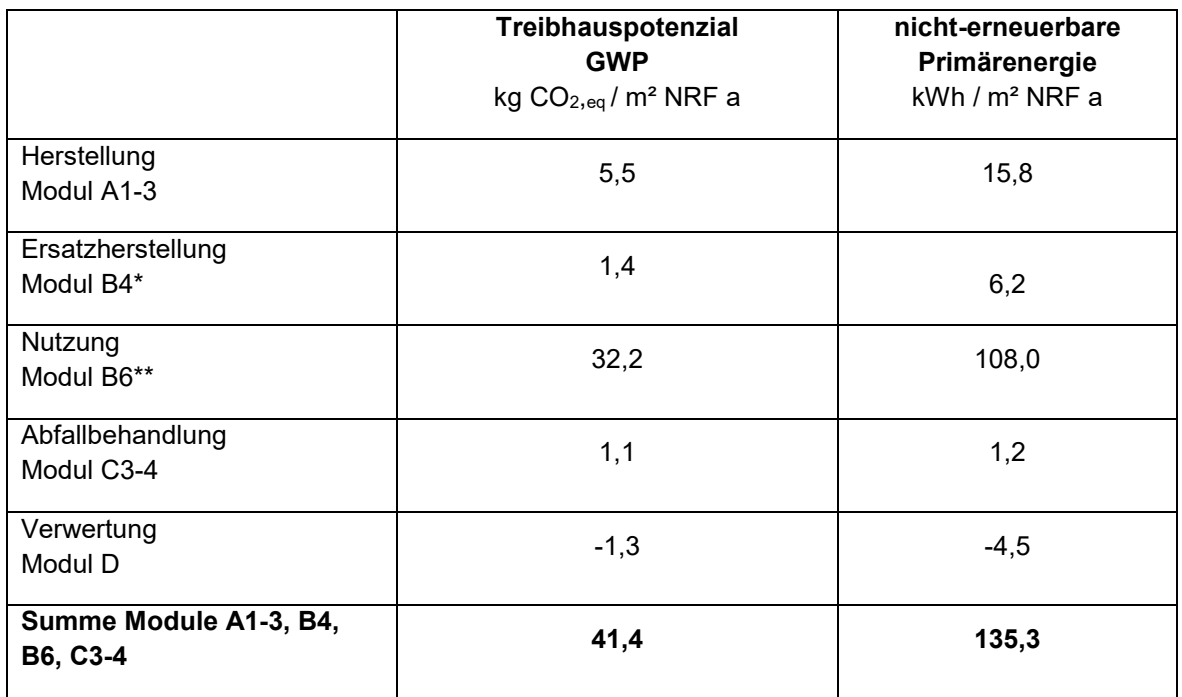

\*gerechnet aus A1-3 und C3-4 unter Verwendung der Nutzungsdauer

\*\* gerechnet aus Endenergien und Stromerzeugungsgutschriften und Energieträgerdaten aus der ÖKOBAUDAT durch eLCA

## Weitere Ergebnisse:

Gesamtmasse: 1.730 t

### verwendete Randbedingungen:

Stand QNG 1.03.2023 (soweit die Regeln zu diesem Zeitpunkt bekannt und umgesetzt waren) keine Verwendung von Abschneidekriterien (1% GWP / 1% PEne / 5% Gesamtmasse)

#### 6.6 Gegenstand, Umfang und Ablauf einer Validitätsprüfung

Alle Systeme sollen die genannten Ergebnisse (7.4.1 bzw. 7.5.1) erbringen. Die am Markt verfügbaren oder zu erwartenden Systeme unterstützen unter Umständen nur einen Teil der Leistung einer Ökobilanzierung:

- A Systeme, die den energetischen Teil rechnen (DIN V 18599) und die Ergebnisse an eLCA zur weiteren manuellen Bearbeitung übergeben (via "EnEV-Schnittstelle")
- B Systeme, die den energetischen Teil rechnen (DIN V 18599), ihn ergänzen um alle übrigen relevanten Informationen und diese an eLCA zur Berechnung übergeben (via "EnEV-Schnittstelle")
- C Systeme, die den energetischen Teil aus GEG-Software übernehmen, auf der Basis der BNB-Bilanzierungsregeln und unter Verwendung eines ÖKOBAUDAT-Zugriffs die Ökobilanz rechnen.
- D Systeme, die den energetischen Teil rechnen (DIN V 18599) und auf der Basis der BNB-Bilanzierungsregeln und unter Verwendung der Rechenwerte-Tabelle bzw. ÖKOBAUDAT-Datensätze die Ökobilanz rechnen.
- E Systeme nach C oder D, die unter Verwendung eigener Datenbanken die Ökobilanz rechnen.

Prinzipiell kommen alle Systeme für eine Softwarebilanzgüte-Prüfung in Frage. Jedoch erscheinen Systeme vom Typ "A" als nicht prüfwürdig, da lediglich die übergebenen Endenergiebilanzwerte geprüft werden könnten. Dies ist jedoch nicht Bestandteil der Prüfung – hier wäre eher eine Prüfung der DIN V 18599-Bilanzierung nach den Richtlinien der 18599-Gütegemeinschaft angezeigt. Ohne korrekte Berechnung der Endenergien ist eine weitere Prüfung sinnlos.

Systeme des Typs "B" bedienen sich der Ökobilanzierung des webbasierten Tools "eLCA". Dieses Tool ist nicht (mehr) für die freie Verwendung für QNG-Nachweise durch Ökobilanzierer vorgesehen. Es wird künftig zwar weiter bestehen und im wissenschaftlichen Rahmen eingesetzt werden, aber nicht als Wettbewerbswerkzeug zu den kommerziellen Programmen. Es ist zudem aktuell nicht auf die QNG-Regeln aktualisiert.

Systeme des Typs "E" werden Ergebnisse mit sehr großen Toleranzen zu den hier erwarteten Ergebnissen aufweisen. In den QNG-Regeln ist normativ die Nutzung der Rechenwerte-Tabelle vorgeschrieben. Die Datensätze stammen u.U. aus unterschiedlichen ÖKOBAUDAT-Versionen, eine eigene Mischung ist nicht zulässig. In dem Maße, in dem sich die verwendete Datenbank von der Rechenwerte-Tabelle in der zugelassenen Version unterscheiden, ist ein positives Prüfergebnis wahrscheinlicher oder unwahrscheinlicher.

Die Prüfung konzentriert sich auf Systeme der Typen C und D durch Vergleich von Ergebnissen mit den dargestellten Ergebnissen der Referenzprüfgebäude.

Systeme C und D sollten Ausgaben/Berichte liefern, aus denen die erwarteten Größen zum Vergleich mit den berechneten Ergebnissen abgelesen werden können.

Da im vorliegenden Dokument bereits die komplette Dokumentation der Referenzprüfgebäude vorliegt, ist eine Prüfung der Ökobilanz auf die Prüfung der Bewertungsgrößen beschränkt. Weitere Prüfschritte, wie sie bei einer LCA-Prüfung üblicherweise vorgenommen werden [BNB-Handbuch - Prüfungsunterlage für die Bewertung der Nachhaltigkeit von Gebäuden, eLCA-Handbuch, Kapitel Prüfung einer LCA], entfallen.

#### $6.7$ Zertifizierung, Gütesiegel, Gebühren, Aktualisierung

Die Prüfung sollte für jedes Software-Produkt vorgenommen werden. Werden Rechenkerne mit unterschiedlichen Oberflächen angeboten, so können sich Unterschiede in der Handhabung ergeben, die zu fehlerhaften Ergebnisdarstellungen führen. Es soll jedoch ausdrücklich nicht die Bedienoberfläche geprüft werden.

Ein Teil Software-Hersteller, die in der Gütegemeinschaft 18599 e.V. organisiert ist, hat sich bereit erklärt, an dem vorliegenden Projekt mit ihren Software-Projekten teilzunehmen. Idealer Weise wird die Validierung so lange durchgeführt, bis alle Hersteller – die daran interessiert sind – valide Ergebnisse vorweisen können und alle sonstigen Voraussetzungen (Vorschläge dazu in Kapitel 6.1) erfüllen. Insofern kann man von einer erweiterten Selbstkontrolle sprechen. Zum gegenwärtigen Zeitpunkt erfüllen 6 Produkte die Validitätsanforderung für Wohngebäude, 6 Produkte jene für Nichtwohngebäude. Weitere Hersteller bzw. Gebäudekategorien können auch im Nachgang nach den hier vorgestellten Methoden eine Validitätsprüfung durchführen und ihre Ergebnisse ins Portal hochladen.

Was die weiteren Anforderungen angeht, so müssen diese durch eine Eigenerklärung deklariert werden. Ein Vorschlag für eine Eigenerklärung ist im Anhang enthalten bzw. wird von der Gütegemeinschaft entwickelt. Die Gütegemeinschaft 18599 veröffentlicht eine Liste von derart ausgewiesenen validen Produkten auf ihrer Internetseite. Das BBSR verweist auf diese Liste von validen Software-Produkten im Internet, genauso wie der Fördergeber (www.kfw.de) dies tun sollte. Die Hersteller verpflichten sich dazu, die Modellgebäude-Projekte im Format ihrer Software auf Ihren Internetseiten vorzuhalten. Damit kann jeder Anwender die Korrektheit der gemachten Angaben überprüfen.

Auch das BBSR kann die Ergebnisse im Portal einsehen und im Bedarfsfall/Konfliktfall von Herstellern weitere Unterlagen (z.B. Projekte, Berichte, Dokumente) zu den Modellberechnungen anfordern. Es entstehen keine weiteren Kosten oder Gebühren. Die entstandenen Kosten sind mit der Beteiligung am Projekt bereits abgegolten. Das BBSR kann das QNG-Signet als Qualitätsmerkmal der Software verleihen.

Für Hersteller von Ökobilanz-Software, die nicht Mitglied in der Gütegemeinschaft sind und Ihre Software listen lassen wollen, wird noch eine Lösung durch die Gütegemeinschaft erarbeitet.

Eine solche einfache Form der Zertifizierung erscheint für diesen Fall angemessen. Insbesondere die starke Entwicklung bei Datenquellen und Regeln würde bei aufwändigeren Verfahren dazu führen, dass jede neue Version (von Software, Datenquellen, Regeln) erneut auf den Prüfstand

muss. Dies ist wohl niemandem zuzumuten und auch schwer finanzierbar. Insofern wird an dieser Stelle auf die Ausarbeitung eines aufwändigeren Prüfverfahrens verzichtet.

Der Hersteller verpflichtet sich, die Berechnung fortlaufend zu unterstützen, d.h. die Software bei Änderungen von Datengrundlagen, Normen und QNG-Regeln, anzupassen. Will er dies nicht mehr, so verpflichtet er sich, sein Produkt von der Liste abzumelden.

Anlassbezogen (neuer Hersteller) oder bei einer grundlegenden Neuerungen kann und sollte die Validierung angepasst werden. Welchen Aufwand das erfordert, ist naturgemäß von den zu berücksichtigenden Änderungen abhängig.

## 7. Anhang

#### $7.1$ Beteiligte Unternehmen und Produkte

Wohn- und Nichtwohngebäude, Stand: 3.05.2023

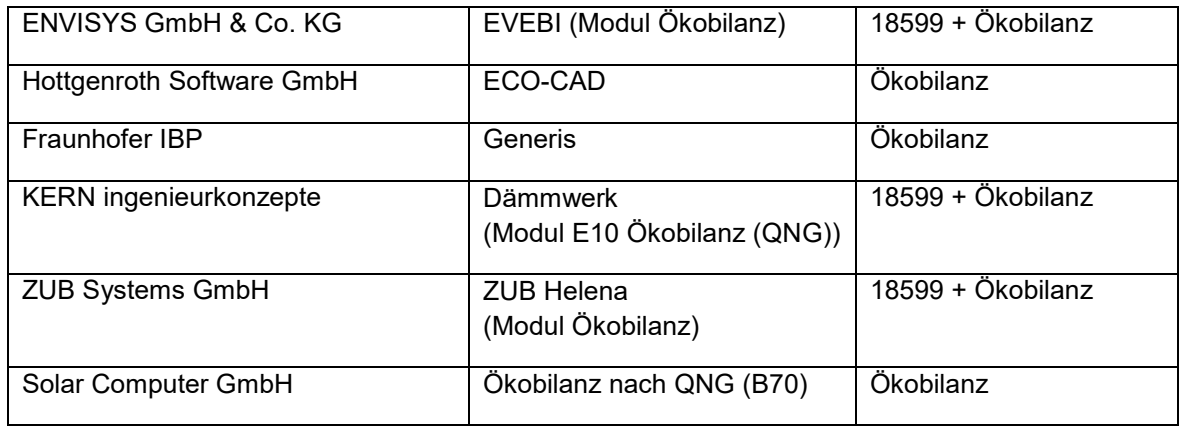

18599 + Ökobilanz: vollintegrierte Lösung

Ökobilanz: eigenständige Software; Endenergie mit separatem Programm

Nach Redaktionsschluss (am 4.5.2023) wurden noch valide Ergebnisse zum Wohngebäude eingereicht von Ingenieurbüro Leuchter.

#### $7.2$ Vollständige, aktualisierte Modellgebäude-Beschreibung

(Separates Dokument)

#### Ergebnis-Dokumentation Wohngebäude  $7.3$

Beispielhaft die Ausgabe des Berichtes aus der Software EVEBI (ENVISYS GmbH & Co. KG):

(Separates Dokument)

#### Ergebnis-Dokumentation Nichtwohngebäude  $7.4$

Beispielhaft die Ausgabe des Berichtes aus der Software EVEBI (ENVISYS GmbH & Co. KG):

(Separates Dokument)